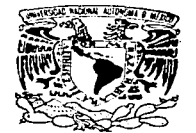

# **UNIVERSIDAD NACIONAL AUTONOMA DE MEXICO**

ESCUELA NACIONAL DE ESTUDIOS PROFESIONALES ''ACATLAN••

## *SISTEMA DE GESTION PARA EL REGISTRO DE ASPIRANTES A INGRESO EN UNA INSTITUCION DE EDUCACION SUPERIOR*

# **MEMORIA DEL DESEMPERO PROFESIONAL**

*QUE PARA OBTENER EL TITULO DE: LIC. EN MATEMATICAS APLICADAS Y COMPUTACION*   $E$  $\boldsymbol{P}$ R.  $S$  and  $S$  $\bm{E}$  $\boldsymbol{N}$  $T$  $\boldsymbol{A}$  $\cdot$ ANA LILIA LORENCEZ GUTIERREZ

ASESOR: DR. SERGIO V. CHAPA VE

Sente Cruz Acatlán, Edo. de México

TESIS CON FALLA DE ORIGEN

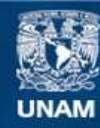

Universidad Nacional Autónoma de México

**UNAM – Dirección General de Bibliotecas Tesis Digitales Restricciones de uso**

# **DERECHOS RESERVADOS © PROHIBIDA SU REPRODUCCIÓN TOTAL O PARCIAL**

Todo el material contenido en esta tesis esta protegido por la Ley Federal del Derecho de Autor (LFDA) de los Estados Unidos Mexicanos (México).

**Biblioteca Central** 

Dirección General de Bibliotecas de la UNAM

El uso de imágenes, fragmentos de videos, y demás material que sea objeto de protección de los derechos de autor, será exclusivamente para fines educativos e informativos y deberá citar la fuente donde la obtuvo mencionando el autor o autores. Cualquier uso distinto como el lucro, reproducción, edición o modificación, será perseguido y sancionado por el respectivo titular de los Derechos de Autor.

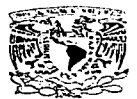

VNIVERSEAD NACIONAL **AVENNIA DE** MEXICO

## ESCUELA NACIONAL DE ESTUDIOS PROFESIONALES "ACATLÁN"

#### COORDINACIÓN DEL PROGRAMIA DE MATEMÁTICAS APLICADAS Y COMPUTACIÓN

#### SRITA. ANA LILIA LORENCEZ GUTTERREZ Alumna de la carrera de Matemáticas Aplicadas y Computación Presente.

De acuerdo a su solicitud presentada con fecha 2 de diciembre de 1996, me complace informarle que esta Coordinación tuvo a bien asignarle el siguiente terna de tesis: "Sistema de gestión para el registro de aspirantes a ingreso, en una Institución de Educación Superior", el cual desarrollará como sigue:

- Introducción
- I. Antecedentes
- II. Planteamiento de la problemática y los requerimientos del sistema
- III.Diseño concentual y lógico del sistema
- IV.Implementación del sistema

Conclusiones

Asimísmo fue designado como Asesor de la Tesis el Dr. Sergio Chapa Vergara, profesor de esta Escuela.

Ruego a usted tomar nota que en cumplimiento de lo especificado en la Ley de Profesiones, deberán prestar servicio social durante un tiempo minimo de seis meses como requisito básico para sustentar el examen profesional, así como de la disposición de la Coordinación de la Administración Escolar en el sentido de que se imprime en lugar visible de los ejemplares de la tesis el título del trabajo realizado. Esta comunicación deberá imprimirse en el interior de la tesis.

#### E.N.E.P. ACATLAN

Atentamente "POR MERAZA HABLARA EL ESPRIETU" Acatlan, Edo. de Mex., a 22 de abril de 1997.

LIC. BEATBEATRUEBARDS Lice Brass Dee ANS Sheet 201 PROSPARA **PROGRESS Y** comunicación

La terminación de este trabajo representa la culminación de una meta muy importante para mi, y para lograrlo fue necesario contar con la ayuda de muchas personas a quienes me gustaria dedicárselo.

A mi mamá y mis hermanos, por su amor y porque siempre me han apovado en todo lo que he emprendido, animándome a realizarlo.

A Roberto por su compañía y apoyo; a mis hijos, René Roberto y mi hijo(a) que aún no nace, esperando que les sirva como motivación para que nunca dejen sus metas sin terminar.

A Evelia, José Victor y Martin, por la motivación y apoyo que me brindaron, así como por sus valiosas sugerencias que sirvieron para enriquecer este trabajo.

A todos mis amigos y compañeros de la ENEP "Acatlán", por su camaraderia y ayuda durante nuestra permanencia en la Universidad.

## *AGRADECIMIENTOS*

*A la UniversuJad Nac:ional A* 11tónon1a *de México por darme la oportunidad de crecer y alcanzar la meta de obtener una carrera profesional* 

*De una manera* n1uy *e ... pacia/ al Dr. Sergio V. Chapa Vergara, por n10.strarse siempre accesible y di.\puesto y por brindarme su apoyo, dirigiéndome y asesorándome en la elaboración del presente trabajo.* 

## CONTENIDO

## INTRODUCCION.

## CAPITULO 1

,-.

## ANTECEDENTES

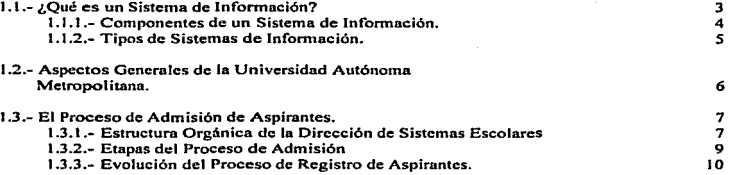

## CAPTIULO 11

## PLANTEAMIENTO DE LA PROBLEMATICA Y LOS REQUERIMIENTOS DEL SISTEMA.

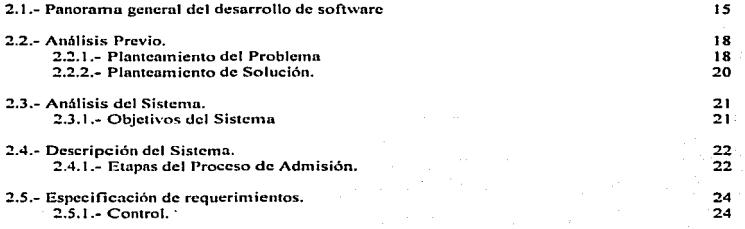

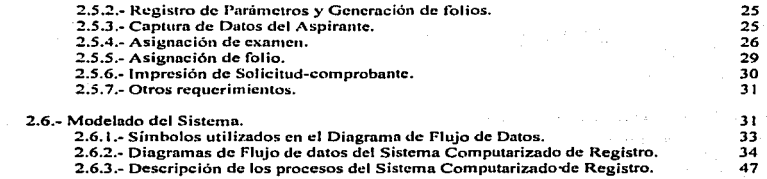

## CAPITULO III

## DISEÑO CONCEPTUAL Y LOGICO DEL SISTEMA.

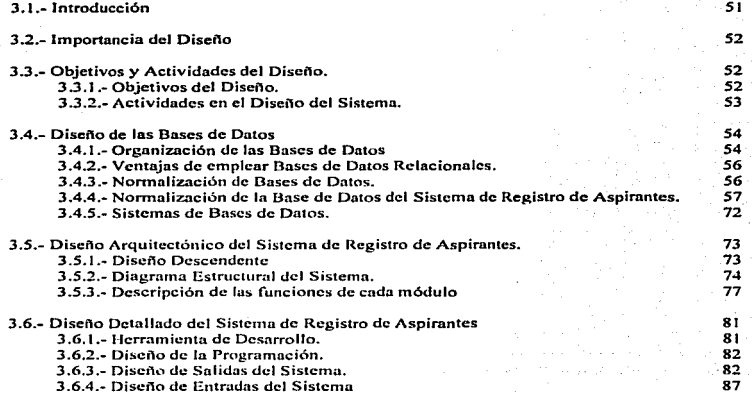

## CAPITULO IV

IMPLEMENTACION DEL SISTEMA.

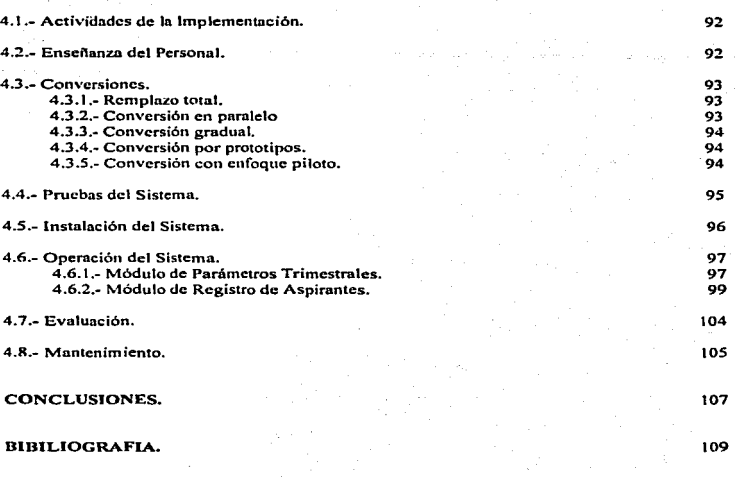

111

ANEXOS.

## INTRODUCCION.

Desde hace ya varios años la infonnática ha invadido todos los ámbitos de la sociedad. en las empresas e instituciones dedicadas a la industria y a la prestación de servicios la computadora es ya una herramienta de trabajo imprescindible, es un instrumento de gran potencial que ha ayudado a estas empresas o instituciones a conseguir sus objetivos de una manera más eficiente.

La Universidad Autónoma Metropolitana, no se ha quedado atrás en lo referente a estos cambios, ya que durante los 22 años de la Institución , ésta ha tenido avances tanto en el aspecto administrativo como en el técnico.

Esta evolución se ha podido observar especialmente en el Proceso de Admisión de aspirantes a ingresar al nivel licenciatura; durante el transcurso de los aftos se ha tenido que reestructurar este proceso en sus aspectos organizncional. administrativo y técnico. a partir de 1991 se generó un modelo de operación nuevo que tenía como propósito transformar el modelo de operación tradicional en uno de calidad total. con el objeto de racionalizar recursos.

La etapa de este proceso que se considera la más dinámica es el Proceso de Registro de. Aspirantes a Ingresar a la Institución. ya que ha incorporado tecnologia de punta en sus momentos de cambio; este proceso es importante porque representa el primer contacto que tiene In Universidad con los futuros estudiantes. y es uno de los contactos esenciales que generan la imagen de la Universidad.

Esta etapa hn llegado a ser critica por el grnn incremento en la demanda de educación a nivel licenciatura que se ha visto en los últimos años es crítica y muy importante para la Universidad, ya que si aún se conservara la forma manual o semi-manual de registro. ésto consumiría mucho tiempo y recursos tanto humanos como económicos para llevarse a cabo.

;''."!

Como resultado de la reestructuración previamente mencionada se vió la necesidad de automatizar esta etapa para hacerla más eficiente y rápida.

El presente trabajo tiene como objeto presentar lns diferentes etapas que comprenden el análisis, diseño, implementación y mantenimiento del Sistema Computarizado de Registro, en el cual participé como uno de los integrantes del equipo de trabajo encargado de este proyecto; asi como mostrar que es útil y necesario emplear métodos y herramientas de Ingeniería de Software para mejorar la calidad de los productos computacionales desarrollados. Esto es particulamentc importante

cuando se realiza el trabajo para un área de servicio, ya que es necesario optimizar los tiempos de respuesta. manipulación y transmisión de información hacia el cliente.

El presente trabajo está dividido en cuatro capftulos cuyo contenido es el siguiente:

En el Capitulo 1 se da una descripción general de las actividades de In Universidad. en particular las relacionadas con lo que es el Proceso de Admisión de Aspirantes y de la forma en que éste se ha llevado a cabo desde 1974 hasta In implantación del Sistema Computarizado de H.cgistro. con el fin de conocer las metas y alcances del proyecto.

En el Capítulo 11 se describe el Análisis del Sistema y se plantea el estudio que se hizo de los problemas que se presentaron con el Sistema que se venia mnnejnndo; as{ como los nuevos requerimientos del Departamento de Admisión. los cuales hicieron necesario el análisis y replanteamiento del Sistema.

El propósito del Capítulo lit es describir la etapa del Diseno del Sistema. se especificará In estructura del mismo. el diseño de base de datos y el diseno de aplicaciones.

V por último en el Capitulo IV se tratará la implementación, orientación al personal involucrado. operación y pruebas del Sistema. el cual entró en operación para el Proceso de Admisión en el trimestre de otoño de 1993 (93O), y que es el que se ha seguido empleando hasta la fecha.

## CAPITULO<sub>1</sub>

## ANTECEDENTES

Con el creciente avance en la tccnologla de Ja computación se ha dado una disminución en el costo del hardware y ésto ha pcnnitido tener presente a la computadora en muchas de las actividades humanas.

La computadora es un objeto común en la industria. Ja educación, la medicina, los negocios, el gobierno, las ventas. los servicios, etc., utilizándose como una herramienta de investigación, de control de procesos administrativos, para simular diferentes actividades. para uso educativo. cte.; como es sabido la computadora por si sola no puede realizar todas estas actividades. es necesario que el hombre haga uso de sus ideas, para aprovecharla de tal manera que ejecute la tarca requerida.

## 1.1.- ¿QUE ES UN SISTEMA DE INFORMACION?

بعس

Un sistema es un conjunto de componentes que interactúan para alcanzar algún objetivo. recibiendo entradas, evaluándolas y produciendo salidas.<sup>1</sup> El hombre está rodeado por sistemas. internamente, como el sistema nervioso, el sistema digestivo, por mencionar algunos; y externamente contamos con el lenguaje, un sistema económico, un sistema político; así mismo en sus actividades también están contenidos los sistemas.

Todas las empresas o instituciones están compuestas por sistemas, siendo éstos las diferentes unidalfcs. divisiones. departamentos. secciones que Jos integran. estos componentes están unidos por medio de los sistemas de infonnación. por medio de estos sistemas los datos pasan de una persona a otra, o de un departamento a otro, haciendo posible la funcionalidad de la empresa. Estos sistemas de información se pueden controlar por medio de una computadora.

6 La tarea de los sistemas de información consiste en procesar entradas. mantener archivos de datos en relación con la empresa y producir información, informes y otras salidas".<sup>2</sup>

Un sistema de información contiene subsistemas para recolectar, almacenar. procesar y distribuír conjuntos de información los cuales servirán como base para la toma de decisiones.

El hardwarc, softwarc y bases de datos son subsistemas de un sistema de información.

<sup>&</sup>lt;sup>1</sup> SENN, JAMES A. *Análisis y Diseño de Sistemas de Información*, McGraw Hill/Interamericana de México, S. A. de C. V., México. 1988. p. 11. 2 ibid. p. JS.

## 1. 1.1.- COMPONENTES DE UN SISTEMA DE INFORMACION.'

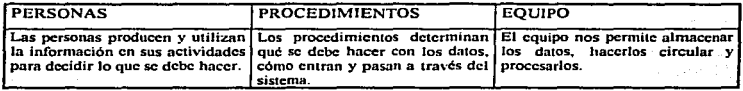

Un sistema. computacional está formado por subsistemas de personal, equipo y de productos de programación. más las interconexiones entre ellos.•

## SISTEMA COMPUTACIONAL

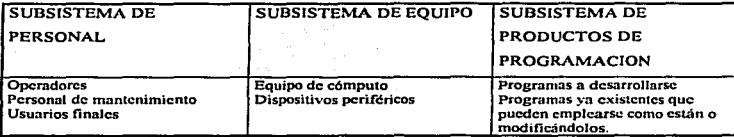

Existen diferentes tipos de sistemas de infonnación, los cuales se dcsarro11an en base a las necesidades de la empresa.<sup>5</sup>

<sup>&</sup>lt;sup>3</sup> I.T. HA WRIYSKIEWYCZ, *Introducción al Análisis y Diseño de Sistemas con ejemplos prácticos. Informática<br>Profesional y Universitaria, Anaya Multimedia, 1991.* 

Profesional y Universitaria. Anaya Multimedia. 1991. 4 FAIRLEY. RICHARD. *Ingenlcrla de Software.* McGraw HilVIntcramrcricana de México. S. A. de C.V. México, 1988. p. 34.

<sup>&</sup>lt;sup>5</sup> KENDAL, KENNETH E. Y KENDALL, JULIE E. *Análisis y Diseño de Sistemas*. México, Prentice-Hall Hispanoamericana, S. A. de C. V. 1991. p.5.

## l. l .2.- TIPOS DE SISTEMAS DE lNFORMACION.

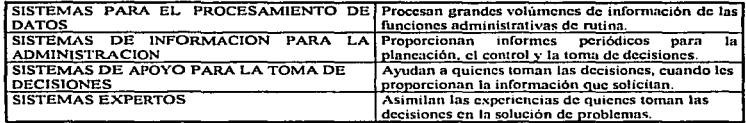

Debido a la interconexión que existe entre los diferentes sistemas de una empresa, para poder desarrollar un sistema especifico es necesario estudiar primero el sistema de la empresa en su conjunto. como un todo. para establecer sus requerimientos de mfonnación.

*s* 

## <sup>J</sup>.2.- ASPECTOS GENERALES DE LA UNIVERSIDAD.

La Universidad Autónoma Metropolitana es una Institución Pública de Educación Superior descentralizada del Estado encargada de impanir educación superior a nivel de licenciatura, maestría. doctorado y cursos de actualización y especialización. Para alcanzar con mayor eficiencia estos objetivos. In Univcrsidnd está integrada en tres Unidades Universitarias: AzcapotzaJco. Iztnpalapa y Xochimilco, y una Rectoría General.

En las Unidades Universitarias, organizadas en Divisiones y Departamentos Académicos, se desarrollan actividades de daccncia e investigación en cuatro tlrcas de conocimiento: Ciencias Básicas e Ingeniería, Ciencias Sociales y Humanidades, Ciencias Biológicas y de Ja Salud, y Ciencias y Artes para el Discilo. La Rectoría General es responsable de coordinar las actividades generales de la Universidad y de establecer políticas generales. La UAl\f ofrece *58* licenciaturas en sus tres Unidades Universitarias.

Los planes de estudio de nivel licenciatura están diseñados para cursarse en trimestres. EJ ciclo escolar está compuesto por tres trimestres lectivos, (primavera, otorlo e invierno) constituidos cada uno de ellos por doce semanas.

El alumno deberá acreditar el total de las unidades de enseñanza-aprendizaje (materias) que constituyen el plan de estudios de la licenciatura elegida de acuerdo con fas modalidades siguientes:

- Modalidad de tiempo completo, en Ja cuaJ se requiere de una dedicación de cuarenta horas en promedio a. la semana.
- ModaJidat:f de medio tiempo, fa cual requforc una dedicación de veinte horas en promedio a Ja semana.

El alumno podrá cambiarse de una modalidad a otra. dependiendo de su disponibilidad, a partir del segundo trimestre.

Los turnos que la Universidad ofrece son matutino, vespertino y único.

En cada Unidad Universitaria existen tres de las cuatro Divisiones Académicas en las que se encuentran organizadas las áreas de conocimiento.

La Unidad Azcapotzalco cuenta con las siguientes Divisiones: Ciencias Básicas e lngenieria (CBI), Ciencias Sociales y Humanidades (CSH) y Ciencias y Artes para el Diseño (CAD).

La Unidad Iztapalapa cuenta con las siguientes Divisiones: Ciencias Básicas e Ingeniería (CBI), Ciencias Sociales y Humanidades (CSH) y Ciencias Biológicas y de Ja Salud {CBS).

La Unidad Xochimilco cuenta con las siguientes Divisiones: Ciencias Sociales y Humanidades {CSH). Ciencias Biológicas)' de Ja Salud (CBS) y Cicnc1es y Artes para el Diseño (CAD).

## 1.3.- EL PROCESO DE ADMISION.

-·

La Universidad Autónoma Metropolitana desde el inicio de sus operaciones, en 1974, instrumentó el proceso de admisión como el mecanismo que le permite la recepción de los aspirantes a ingresar al nivel licenciatura.

La Universidad ofrece dos procesos de admisión al año; uno en el trimestre de primavera (marzo-abril) para los cursos que inician en el mes de mayo, y el otro en el trimestre de otoño (julioagosto) para los cursos que inician en el mes de septiembre.

Las fechas en las que se realizan los trámites y el examen de admisión se dan a conocer por medio de una convocatoria.

Su operatividad, desde el inicio, es competencia de la Dirección de Sistemas Escolares.. dependiente de la Secretarla General de la Universidad; esta Dirección es responsable de la administración escolar, teniendo el Departamento de Admisión la responsabilidad de desarrollarlo.

## 1.3.1.- ESTRUCTURA ORGANICA DE LA DIRECCION DE SISTEMAS ESCOLARES.

Existen tres departamentos dependientes de esta Dirección: Departamento de Admisión. Departamento de Registro Académico y Departamento de Registro Escolar.

El Departamento de Admisión conformado por tres secciones: de lnfonnación y Difusión, de Investigación y Desarrollo y de Procesos; instrumenta funciones de plancación. organización. coordinación. ejecución *y* control del proceso de admisión. (FIG. 1)

Ubicación de la Estructura Orgánica del Departamento de Admisión

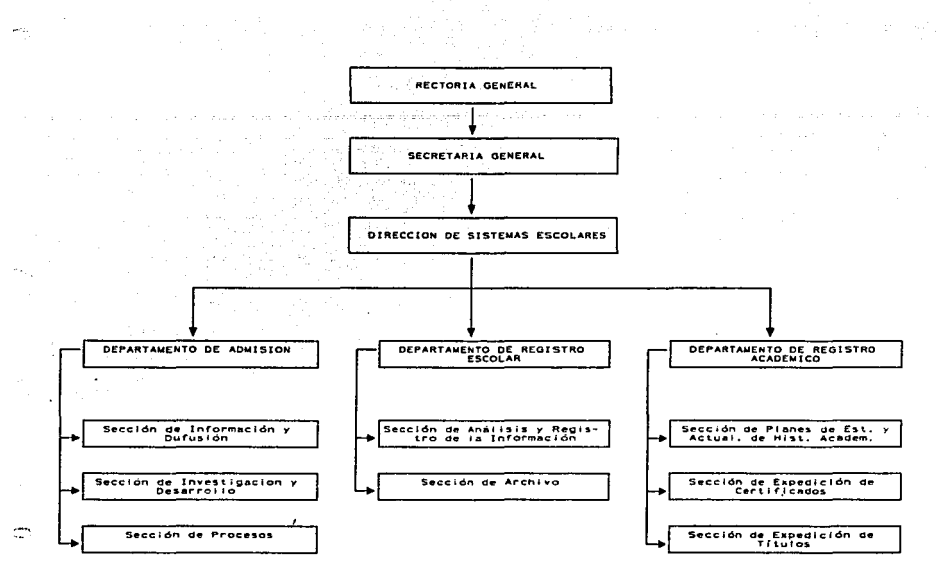

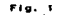

#### 1.3.2.- ETAPAS DEL PROCESO DE ADMISION.

El Proceso de Admisión está. constituido por seis categorías funcionales:

- Información y difusión.
- Elaboración del examen de admisión.
- Proceso de Registro de aspirantes.
- Administración del examen de admisión.
- Evaluación del ex.amen de admisión.
- Selección del aspirante.

## 1.3.2. 1.- *Proceso de Registro de Asp1rantes.*

Es la etapa más dinámica que se ha observado en la admisión de aspirantes~ pues es la que ha incorporado tecnología de punta en sus momentos de cambio. Este proceso se lleva a cabo en el "Centro" de Admisión", y consiste en que. una vez que se ha publicndo la convocatoria para ingreso a nivel licenciatura. los aspirantes interesados deben acudir al "Centro de Admisión" de acuerdo con el día, la Unidad y la División a la que pertenece la licenciatura a la que deseen ingresar, la primera letra del apellido paterno y el horario de atención que les correspondan. según las indicaciones sef\aladas en la convocatoria. para que. si cumplen con los requisitos csupulados. sean registrados y se les asigne lugar, fecha y hora. para la presentación del examen de admisión.

El ingreso a la Universidad Autónoma Metropolitana está determinado por el resultado que el aspirante obtenga en el examen de admisión. Dicho examen se ha estructurado en función de los conocimientos adquiridos al término del ciclo de educación media superior y de los planes )" programas para estudios de licenciatura que ofrece la institución.

La importancia de esta etapa consiste en que la Institución átiende a la demanda de registro tal y como se presenta, para posteriormente, aceptar solo una parte de esa demanda en función a la capacidad de las instalaciones de que dispone la Institución. Ya que la demanda aumenta. en cada proceso es necesario la simplificación y agilización de los trámites de admisión de los aspirantes.

Todos los logros en este sentido proporcionan n la Universidad mayor producthádad. reducción tanto en costos de operación como en el tiempo de atención. proporcionando asi un mejor servicio.

1.3.3.- EVOLUCION DEL PROCESO DE REGISTRO DE ASPIRANTES.

1.3.3. I .- Los procesos de registro realizados de t 974 a 1982 operaron en forma scmimanual. En la distribución de la solicitud de examen de admisión se utilizaban doce módulos internos en el Centro de Admisión. un módulo para cada unidad y división diferentes. en los que se verificaban Jos requisitos de la convocatoria para poder registrar la solicitud. se guardaban tas fotocopias de la documentación y se registraba en ellas el folio asignado de la etiqueta correspondiente, la cual contenía lugar. fecha y hora del examen. se recababan finnas en la solicitud de examen de admisión y en el comprobante de registro; certificando ésta a través de un sello sobre la fotografia, se adhería la etiqueta correspondiente y se sellaba.

La. atención se administraba durante dos semanas. con dos movimientos del aspirante, ya que en la primera semana el aspirante se presentaba a recoger la solicitud del examen de admisión y en la otra semana se presentaba a registrarla.

La automatización en este periodo se dio en la. lectura óptica de las hojas de respuesta. fase correspondiente a la administración del examen de admisión. El soporte para la lectura óptica era extrainstitucional, ya que se carecia de equipo propio.

1.3.3.2.- En los procesos de registro realizados de 1983 a 1988 se mantuvieron los dos movimientos del aspirante, el avance se dio al introducir la lectura óptica para realizar la captura de los datos del aspirante en un solo formato, con ésto se redujo el tiempo de captura de los datos del aspirante de un mes a un día.

La lectura óptica seguía haciéndose extrainstitucionalmente.

1.3.3.3.- En el periodo de 1989 a 1990 se introdujo un cambió radical, se automatizó el proceso de registro. En esta época se incorporó una plataforma informática en la Universidad, lo que le dio autosuficiencia en este proceso. Se instaló un Sistema de Red Novell Ethernet Netware ver. 2.0 para.

cinco usuarios con cinco estaciones de trabajo en operación. una de las cuales ñmgía como servidor. a cada estación se conectó un lector óptico y una impresora de matriz de puntos para imprimir el comprobante de registro, con ésto se avanzó mucho en el procesamiento de datos.

El procedimiento de registro se simplificó a un solo movimiento por panc del aspirante. et proceso scguta efectuándose en dos semanas. pero el aspirante solo iba una vez. El formato de lectura óptica se llenaba por el aspirante antes de pasar a verificar los requisitos, después pasaba al área de cómputo donde se lela su solicitud en el lector óptico, se validaban los datos en el monitor y el aspirante recogía su comprobante de registro, el cual contenía el folio. lugar • fecha y hora de examen.

El soporte informático significó In creación de la aplicación denominada Sistema Computarizado de Registro. et cual hacia posible registrar la captura óptica de los datos del aspirante y su validación subsecuente. También se creó el Sistema de Corte para automatizar el proceso de selección final, el cual se realizaba en forma manual anteriormente.

En este periodo hubo un incremento en et aspcc:to prcsupucstal. asi como en los recursos humanos necesarios y en los movimientos internos y tiempos de espera del aspirante.

1.3.3.4.- De 1991 al proceso de primavera 92 se usó ta misma infraestructura informática, salvo que se implantó una modalidad en la captura de los datos, la cual se hacía desde un lector óptico conectado a dos microcomputadoras con un multiplexor serial automático universal uno a dos y las microcomputadoras a su vez compartian una impresora de matriz de punto mediante otro multiplexor paralelo automático universal de dos a uno.

Con estos cambios se incrementó en 100% la capacidad de operación se redujo en un 35% el personal requerido, el presupuesto en un 30% y el tiempo de atención se redujo a la mitad.

En este proceso se piloteó una aplicación para la captura en línca de los datos del aspirante en un solo módulo de cómputo, constituido por una microcomputadora y una sola impresora, el aspirante proporcionaba verbalmente sus datos, los cuales también escribía en el formato de solicitud para formalizar el registro. El resultado de ésto fue que se triplicó la canacidad de operación, siendo la captura de cuatro minutos en promedio. confirmándose asi la factibilidad y viabilidad de este proyecto.

JI

El proceso se reduio de dos semanas a una

Tan significativa y notable fue la mejoria en terminos organizacionales, administrativos y técnicos en el proceso anterior que para el proceso efectuado en otoño 92 se llevaron a cabo en una semana el Proceso de Registro y la Administración del Examen de Admisión.

En este proceso su usaron cuatro módulos con el esquema anterior de lectura óptica y cuatro de cantura en línea.

Para el proceso Primavera 93 se instaló en la Universidad una nueva plataforma informática consistente en una Red Novell Ethernet NetWare ver 3.11 para 100 usuarios. En este proceso hubo un gran avance en cuanto a hardware se refiere pero en lo relacionado con el software se siguió empleando el mismo sistema Computarizado de Registro creado en 1989, solamente adecuado para hacer la captura en línea en todas las estaciones de trabajo.

La Red se constituyó con un troncal de 32 estaciones de trabajo, se configuraron 15 módulos de captura en linea y un módulo de control (el de servidores).

Cada módulo estaba constituido por dos microcomputadoras concetadas a una impresora por medio de un multiplexor paralelo automático universal dos a uno.

Con este modelo de operación se llevo a cabo en cinco días las fases de Registro de Aspirantes y Administración de Examen de Admisión. Marcándose así el inicio de la operación del sistema de captura en linea.

Para el proceso Otoño 93 entró en operación el nuevo Sistema Computarizado de Registro, sobre el cual trata el presente trabajo. La base de este sistema fue la transformación de la plataforma informática constituida en una Red Novell Ethernet NetWare 3.11 para 100 usuarios de los cuales se ocuparon 38 estaciones de trabajo, distribuidas en 18 módulos de dos estaciones cada uno; dos de las cuales fungian como servidores de archivos, uno "dedicado" y otro "no dedicado", el cual sirve como contingencia y como estación para monitorear la red, cada módulo base esta formado por dos estaciones

de trabajo, las cuales comparten una impresora de matriz de puntos, mediante un multiplexor paralelo automático universal 2 a 1.

Al utilizar el enioque de sistemas podemos considerar el Proceso de Admisión de la Universidad como un sistema dentro del cual encontramos subsistemas interrelacionados, donde ninguno de ellos cumpliria sus metas adecuadamente sin la relación con el otro, y a su vez entre todos poder cumplir con los objetivos del proceso de Admisión. (FIG. 2)

## INTERRELACION DE LAS DIFERENTES ETAPAS QUE COMPONEN EL PROCESO DE ADMISION DE ASPIRANTES

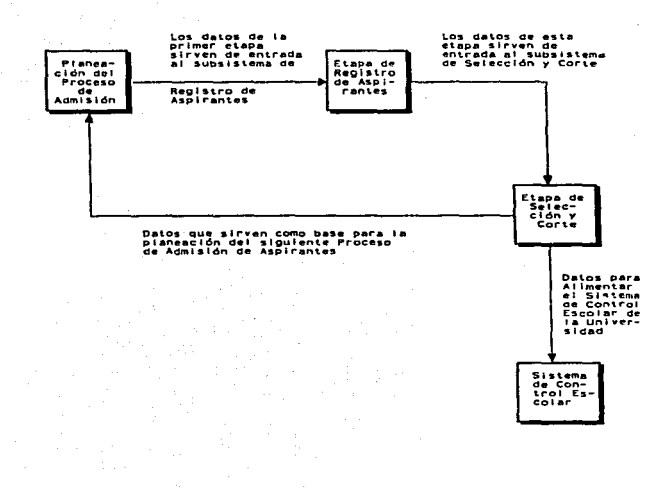

F10. 2

## CAPITULO JI

## PLANTEAMIENTO DE LA PROBLEMATICA V LOS REQUERIMIENTOS DEL SISTEMA

## 2.1.- PANORAMA GENERAL DF.L DESARROLLO DE SOFTWARE.

La tccnologia del desarrollo de software ha recibido más atención desde la década de 1970, debido a que los sistemas computarizados se han multiplicado, asimismo, se hacen más complejos y por lo tanto se hace patente In necesidad de enfoques sistemáticos para el desarrollo y mantenimiento de software.

En la década de 1960, aparecieron las computadoras de la tercera generación, surgiendo nuevas aplicaciones para In computación. incrementándose la producción de sistemas. Algunos fueron creados en fonna adecuada y otros más fueron intentados pero nunca se produjeron: algunos de los que sí se produjeron presentaron varios problemas como ineficacia. poca confiabilidad, eran entregados en forma tardía o tenían poca aceptación por parte de los usuarios.

Con el fin de resolver estos problemas en la tecnología de software, se realizaron reuniones en 1968 y en 1969 en Alemania y en Italia, respectivamente, en donde se manifestó el interés hacia los aspectos técnicos y administrativos utilizados al desarrollar y mantener productos de software. naciendo así la Ingeniería de Software.

La Ingeniería de Software. se define como la disciplina tecnológica preocupada de la producción sistemática y mantenimiento de los productos de software que son desarrollados y modificados en tiempo y dentro de un presupuesto definido.<sup>6</sup>

Sus metas son mejorar la calidad de los productos y aumentar la productividad de las personas encargadas del desarrollo.

En la Ingeniería de Software existen varias metodologías aplicables al desarrollo de las diferentes fases del ciclo de vida de un sistema. estas metodologías están constituidas por herramientas que se usan para la definición de requerimientos, el diseño de base de datos, el diseño de tos programas, codificación y pruebas; estos métodos emplean diagramas, fonnas y textos.

<sup>&</sup>lt;sup>6</sup> FAIRLEY, RICHARD, *Ingenieria de Software*. México, McGraw-Hill/Interamericana de México, S.A. de C. V., 1988, p.5.

En la fase del análisis de sistemas, la metodología más usada es el Análisis Estructurado de Sistemas definido por De Marco y Yourdon y por Gene y Sarson, el cual emplea las siguientes herramientas: Diagramas de Flujo de Datos. Diccionario de Datos; las herramientas para la representación lógica de procesos son: ñrboles de decisión. tablas de decisión. lenguaje estructurado y pseudocódigo.

En la fase de diseilo. una de las metodologías que actualmente tienen más difusión es Ja de entidad-vínculo de Chen. que sirve para el modelado de datos y diseño de bases de datos.

En base a éstas y otras metodologías existentes de Análisis y Discilo se han elaborado sistemas de Ingeniería de Software nsistidos por computadora. llamadas herramientas CASE; algunas son de naturaleza gráfica, mientras que otras emplean texto y pueden producir diversos tipos de reportes o diagnósticos.<sup>7</sup>

Los sistemas de software modernos. cada vez van siendo más y más complejos. razón por Ja cual es necesario contar con algún método que nos permita organizar y controlar el proceso de desarrollo de sistemas.

Existen varios enfoques para modelar el proceso de desarrollo de software. cada uno tiene su' área de aplicación.

El uso de un modelo especifico obedece a varios aspectos. como pueden ser: el conocimiento de la persona a aplicarlos. la política que siga la empresa para el desarrollo de sistemas. la naturaleza del problema a resolver. la claridad que tengan los requerimientos iniciales. etc.

El modelo de fases de ciclo de vida. llamado también de cascada. es el que más se utiliza. es válido en situaciones donde se pueden establecer desde el inicio del ciclo de vida del sistema, un conjuntó muy completo de especificaciones para el producto, esto por lo general sucede cuando se han desarrollando previamente sistemas similares.

Este modelo está dividido en una serie de actividades sucesivas. donde cada fase requiere información de entrada. procesos y resultados. todos bien definidos. En cada una de estas fases se aplican métodos, herramientas y técnicas. Este modelo está compuesto por las siguientes fases: análisis, diseño, instrumentación, pruebas y mantenimiento. (FIG. 3).

<sup>~</sup>CHAPA VERGARA. SERGIO; FLORENTINO PEREZ, FERNANDO; GONZALO TREJO, OSCAR Y RUIZ CABRERA, JSRAEL. *Diseño Conceptual y Lógico de una Base de Datos Geográfica Aplicuda a la Explotación Petrolera.* Reporte Técnico No. 133, Serie Amarilla, Investigación, Departamento de Ingeniería Eléctrica. CINVESTAV·IPN. Marzo de 1994, pp. 3·9.

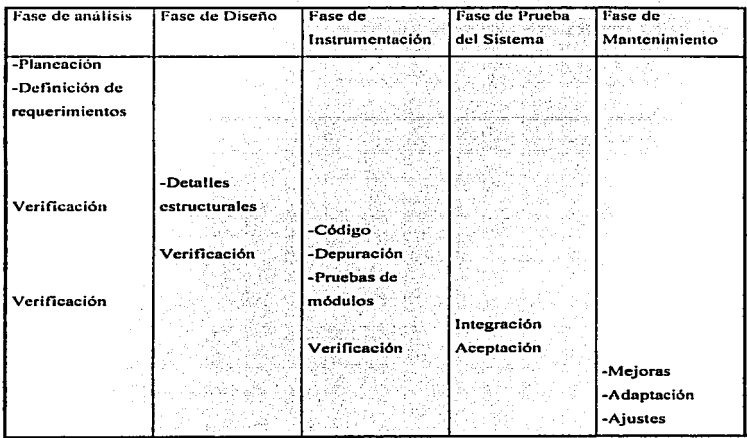

FIG. 3 *Modelo de Fa.ses para el ciclo de vida de de.warro//o de un .sistemaª* 

1FAIRLEY, RICHARD. obr. cit .• p 41.

Aparentemente las fases de este modelo pnsan de un nivel a otro. como si fueran un elemento independiente. pero en realidad existe interacción y empalme entre las fases.

Este modelo fue el que se tomó como base para el desarrollo del Sistema Computarizado de Registro.

En este capitulo se tratará la fase inicial de' ciclo de desarrollo de los sistemas: El Análisis. En esta fase se hace un estudio de una situación especifica o de un sistema existente. con el propósito de identificar problemas. determinar los requerimientos de infonnación del usuario y de establecer los objetivos y limitaciones del sistema, definiéndose "qué" deberá hacer el sistema.

Existen diversos métodos o instrumentos para recopilar e identificar los requerimientos de información. estos son: entrevistas. cuestionarios. manuales de procedimientos. informes, reportes emitidos por el sistema.

## 2.2.- ANALISIS PREVIO.

#### 2.2.l.- PLANTEAMIENTO DEL PROBLEMA.

Como se mencionó con anterioridad. en 1989 se desarrolló en la Universidad el Sistema Computarizado de Registro para registrar de forma óptica los datos del aspirante y emitir su comprobante de registro.

Más adelante. en los procesos de admisión de Primavera y Otofto de 1992. se piloteó la captura en línea de los datos· del aspirante en un sólo módulo. para esta prueba se utilizó el mismo sistema desarrollado en 1989. haciéndole las adecuaciones necesarias.

Para el proceso de admisión de Primayera de 1993, se conjuntaron tres aspectos importantes:

- La Dirección de Sistemas Escolares. a través del Departamento de Admisión, reesiructuró la realización del Proceso de Admisión. Esta reestrurnción consistió en simplificar y agilizar los trámites de los aspirantes de nuevo ingreso.
- Para la realización de este proceso se instaló la RED NOVELL Ethernet Netware ver, 3.11 para 100 usuarios. con 32 estaciones de trabajo.
- Por los resultados obtenidos de la captura de datos en Hnca que fué piloteada en 1992. se decidió que este modelo de operación entraría a funcionar en todas las estaciones de trabajo.

Al finalizar el Proceso de Admisión y analizar los resultados, estos no fueron los esperados, se encontraron muchas deficiencias en el Sistema Computarizado de Registro, por lo que se envió a la Dirección de Informática una solicitud para corregir estas dclicicncias.

En base a esta solicitud se iniciaron las sesiones de trabajo con integrantes de la Dirección de Sistemas Escolares y la Dirección de Informática, para conocer a detalle los problemas presentados y In necesidades del sistema.

En estas sesiones los puntos que se analizaron fueron los siguientes:

- El sistema no estaba f'uncionando como se esperaba.
- Se estaba implementando una nueva tecnologin al instalar In RED NOVELL Ethernet Nctware ver. 3.11.
- Existfan nuevas necesidades para el sistema debido n cambios en las politicas y disposiciones para realizar el Proceso de Admisión.
- El sistema debidamente adecuado se requería para el siguiente proceso de admisión que se efectuaría en el mes de agosto de 1993; se contaban con cuatro meses para su entrega.
- El equipo de trabajo encargado del proyecto no conocía a fondo el sistema existente.
- Se requería un módulo para la captura de los parámetros del sistema, los cuales son diferentes para cada Proceso de Admisión, estos parámetros sirven para que el sistema realice todo tipo de validaciones que se requieran. Este módulo no existía en el sistema que se venía manejando.
- Se deseaba ampliar et número de folios, ya que teniendo una extensión de cuatro dígitos. los folios habían llegado a ser insuficientes. El realizar esta modificación tenía dos implicaciones:
- a) Modificar la estructura de la base de datos y por consiguiente todos los programas involucrados.
- b) Esta modificación podría afectar al Módulo de Corte (el cual efectún la selección de los aspirantes aceptados), este módulo se ejecuta en el computador central de la Universidad, un equipo Cyber.
- La reestructuración del Proceso de Admisión también se aplicó al examen de admisión. ésta se hizo con el fin de efectuar la evaluación de manera más objetiva y válida, y consistió en dividir In División de Ciencias Sociales y llumanidndes en tres áreas académicas: la de cconómicoadministrativas, la de sociales y la de humanidades; con ésto la aplicación del examen pasó entonces a realizarse en función del tipo de examen. El sistema que se estaba manejando no contemplaba el concepto de tipo de examen.

## 2.2.2.- PLANTEAMIENTO DE SOLUCION.

Se consideraron dos estrategias de solución: el mantenimiento del sistema que se venta utilizando o el desarrollo de un nuevo sistema.

Se procedió a evaluar cada una de ellas para determinar su factibilidad. Se considera que una estrategia de solución es factible si las metas y requisitos del proyecto se pueden satisfacer dentro de las restricciones de tiempo disponible, recursos y tecnología.<sup>9</sup>

Analizando la primera alternativa. el mantenimiento del sistema anterior. el tipo de mantenimiento que se debia de aplicar es el mantenimiento adaptativo. ya que existían nuevos requerimientos del usuario y cambios en el ambiente operacional del sistema: para realizar este tipo de mantenimiento es necesario reiniciar el desarrollo en la fase de análisis.

El sistema existente había sufrido innumerables cambios desde su creación. Cuando los programas de un sistema sufren cambios continuos llegan a ser progresivamente menos útiles. asi mismo las modificaciones a esos programas aumentan su complejidad y pueden presentar una estructura deteriorada.

Las necesidades del usuario estaban más allá del diseño inicial del sistema, por lo que se consideró que el sistema anterior había entrado en la fose de obsolescencia de los sistemas.

Como se menciona en el libro de Norris y Rigby esta fase puede ser provocada por cualquiera de estos aspectos:

- La pérdida de la(s) únicn(s) persona(s) que entienden los programas no documentados.
- La falta de habilidad para mantener el soporte de software o hardware (cambios en las necesidades del usuario que están más allá del discño inherente del sistema).
- La pérdida inadvertida del código fuente.
- Decisión deliberada y racional. ro

Por lo anterior. los recursos que se necesitaban para el mantenimiento equivalen a los requeridos para un discño nuevo, con la ventaja de que un nuevo sistema garantizaría la simplificación y ngilización del procesamiento de dntos.

<llFAIRLEY. RICHARD. obr. cil .• p. 39.

u'NORRIS. MARK Y RIGBY, PETER, *Ingeniería de Software Explicada*. México, Prentice-Hall llispnnonmcricana, S.A. de C. V. 1991. p. 157.

Y considerando también el tiempo de que se disponía para terminar el proyecto y el desconocimiento del sistema anterior, se concluyó que resultaba más fácil y menos costoso diseñar un nuevo sistema que modificar la versión existente.

#### 2.3.- ANALISIS DEL SISTEMA.

## 2.3.1.- OBJETIVOS DEL SISTEMA.

Al definir los objetivos de un sistema se determina el comportamiento que se espera de él y se establece la dirección para el resto del proyecto.

## 2.3.1.1. Objetivo del Provecto.

Desarrollar un nuevo sistema que sea consistente con la reestructuración administrativa del Proceso de Admisión y con la nueva plataforma informática instalada, con el fin de agilizar dicho Procéso.

## 2.3. t .2. *Objetivo General del Sistema.*

Contar con un sistema que sea rápido y confiable para poder efectuar el registro de los aspirantes con el menor trabajo y en el menor tiempo posible.

## ::-;,-- 2.3.1.3. *Objetivos Especifico.'i del Sütema.*

- Registrar los datos del aspirante de una manera rápida con el fin de satisfacer la creciente demanda en cada proceso.
- El sistemu estará disenado para su utilización en una red de microcomputadoras, cuidando en lo posible su portabilidad.
- El sistema deberá ser totalmente manejado por el usuario final. por lo cual tendrá las herramientas necesarias para registrar los parámetros generales y efectuar los cambios necesarios en línea, así como la emisión de reportes.
- Las pantallas para registro de parámetros. pueden tener un nivel de presentación lo más simple posible, ya que serán utilizadas por usuarios con experiencia.
- Las snlidas impresas dcberñn poderse generar en diversos tipos de impresoras. de matriz de puntos o impresoras láser.
- El sistema debe contar con una herramienta de monitorco que pcnnitirá Ja consulta de diferentes datos estadísticos en el momento en que se requiera, inclusive en pleno proceso, para la toma de decisiones.
- El sistema deberá entregarse en un plazo máximo de cuatro meses.

## 2.4.- DESCRIPCJON DEL SISTEMA.

## 2.4.1.- ETAPAS DEL PROCESO DE ADMISION.

Básicamente el proceso de admisión se puede esquematizar como sigue:

- Registro de Solicitudes
- Administración y elaboración del examen.
- Aplicación del Examen.
- Lectura de Hojas de Respuesta.
- Calificación del examen y preparación del corte.
- Corte de Admisión.
- Análisis y Estadlsticas.

El Sistema Computarizado de Registro regula la etapa de Registro de Solicitudes, que a su vez se puede dividir en:

- a) Registro de Parámetros.
- b) Captura de datos del aspirante.
- c) Asignación de examen.
- d) Asignación de folio
- e) Impresión de solicitud~comprobante.
- f) Control y Reportes.

Enseguida se presenta una breve descripción de cada parte.

#### *a) Registro de Parámetros.*

Permitirá la captura de los datos necesarios para que los programas realicen su validaciones y asignaciones, datos como: carreras ofrecidas en la Universidad en cada unidad y división, así como los

turnos y modalidades existentes, tipo de examen. fecha, hora y lugar de aplicación del examen y generación de los folios n pnrtir de un máximo proyectado de los mismos.

#### *h)* Captura de datos del aspirante.

Se refiere a los datos personales, de escolaridad y de selección del aspirante. En este punto se validarán los datos en función de lo que ofrece la Universidad, y bajo un criterio lógico en los datos en que no existe una lista de comparación (nombre, edad, etc.).

#### *e) Asignación de examen.*

En base a la carrera seleccionada se le dará el tipo de examen que le corresponde presentar, así como el número de examen. la fecha. dfa. hora y lugar preciso de aplicación.

## *d) Asignación de folio.*

Una vez que el aspirante proporcionó. los datos requeridos, se asignará ·un folio qUe. funcionará como número de referencia en todos los procesos siguientes. Este número será secuencial, anteponiendo Jos dígitos correspondientes a unidad y división, seleccionadas, de tal manera que por sí mismo proporcione información acerca del aspirante.

#### *e) Impresión de solicitud-comprobante.*

Con el folio y el examen asignados, se registrará en la base de datos, se imprimirá la solicitud, el comprobante de registro para el examen y la hoja de respuestas.

## f) Estadísticas. Control y Reportes.

Se contará con la herramienta para monitorear la demanda de aspirantes. número de registrados por cada una de las opciones, así como elementos de control operativo como la frecuencia de aspirantes por módulo. Se tendrán datos en línea (tanto en una pantalla de supervisión como en papel).

Se emitirán los tipos de reportes que posteriormente se especificarán.

## 2.5.- ESPECIFICACION DE REQUERIMIENTOS.

En este apartado se especifican los requerimientos de cada una de las etapas anteriores.

## 2.S. 1- CONTROL.

En esta etapa se desea contar con una herramienta de monitorco que proporcione infonnación cuantitativa acerca de los procesos que ocurren o ocurrieron durante el proceso de admisión, como son: la demanda de los aspirantes, los exámenes asignados y disponibles, el número de folios asignados hasta el momento y la capacidad de los planteles. Esta información debe ser lo suficientemente oportuna para la toma de decisiones al momento de operación del sistema.

## Requcrim icntos:

- Se requiere que se proporcione por pantalla la estadística por carrera y tipo de examen del número de aspirantes registrados hasta ese momento. comparando esta cantidad con el número de aspirantes proyectados.
- Se debe proporcionar también el número de exámenes disponibles por tipo de examen y por folio9 en cualquier momento. incluso en pleno proceso.
- Es necesario conocer el número de folios disponibles por unidad-división.
- También se requiere una estadística diaria del rendimiento por estación de trabajo.
- Se requiere conocer las instalaciones o planteles asignados a los aspirantes ya registrados hasta ese momento.

#### 2.5.2. REGISTRO DE PARÁMETROS Y GENERACIÓN DE FOLIOS.

El sistema permitirá capturar los parámetros para el correcto funcionamiento del sistema durante el proceso de registro, en los archivos correspondientes.

**Requerimientos:** 

- El sistema nermitirá generar los folios de cada unidad-división de acuerdo a una provección que el Departamento de Admisión obtiene en base a los procesos anteriores. También debe permitir generar folios adicionales, en un momento posterior.
- Se permitira la captura de catálogos de carreras y planteles donde se aplicará el examen de admisión.
- Se deben canturar también los tinos de examen por cada unidad-división-carrera. Esta asignación, así como el número de exámenes disponibles por cada tipo de examen, será determinado por el Departamento de Admisión, en base a sus estadísticas.
- Estos parámetros serán capturados por el personal del Departamento de Admisión, en una fecha previa al Proceso de Admisión.
- · Se debe obtener la información impresa de todos estos datos.

· Se permitirá establecer la relación entre tipo de examen y plantel donde se aplicará el examen.

2.5.3.- CAPTURA DE DATOS DEL ASPIRANTE.

Registrar los datos personales del aspirante, unidad, división y carrera a la que se desea ingresar y otros datos que integran la solicitud del aspirante, directamente mediante una terminal.

Requerimientos:

Los datos generales que se debe capturar son:

- · Datos personales: nombre, fecha de nacimiento, sexo, nacionalidad, domicilio, teléfono,
- Datos de escolaridad: escuela de procedencia, promedio, año de terminación,
- Datos de selección; unidad, división, carrera, primer y segunda opción de carrera, turno y modalidad.
- · La pantalla para registro de aspirantes debe tener la mejor presentación visual posible y ser amigable con el usuario.
- · En la captura de estos datos existen algunos que tienen opciones va conocidas, al tratar de capturar estos datos el sistema debe presentar menús de avuda que muestren las opciones posibles para efectuar estas canturas.
- Se debe imprimir la solicitud, el comprobante de registro y la hoja de respuestas en un solo formato.
- En ocasiones se presentan aspirantes extemporáneos, los cuales llegan a registrarse en un día y hora que no les corresponde, el sistema deberá detectar ésto. y de acuerdo con la autorización del personal del Departamento de Admisión, permitir o no su registro.

## 2.5.4 - ASIGNACIÓN DE EXAMEN.

Asignar al aspirante el tipo de examen, lugar, fecha y hora de presentación que le corresponde. Esta distribución se hace en base a los parámetros capturados por el Departamento de Admisión, y son los que el Sistema utiliza para el proceso.

## Requerimientos:

- . A cada división le corresponde un tipo de examen diferente, la división de Ciencias Sociales y Humanidades se dividió en tres áreas para asignarles diferente tipo de examen a cada una de ellas. estas áreas son: Económico-Administrativa, Humanidades, Sociales; a cada tipo de examen se le asignará un único horario.
- La carrera está determinada por la unidad, división y plan.

## Ejemplo:

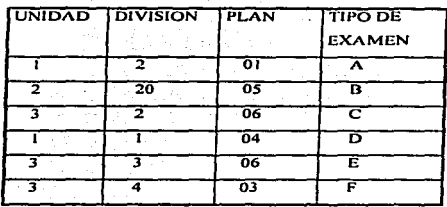

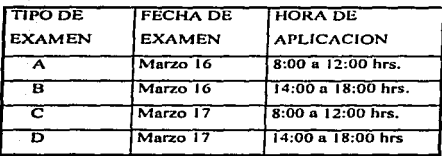

El Departamento de Admisión cslnblccc In correspondencia entre In carrera y el tipo de examen aplicable a esa carrera; así como In relación entre el tipo de examen y la fecha y hora de presentación, tomándose en cuenta también el o los planteles donde se aplicarán los exámenes. Los datos de estas tablas son Jos que se capturan en la etapa de captura de parámetros. Este Oepanamento también se encarga de mandar a elaborar el número determinado de exámenes de cada tipo. en base n sus datos estadísticos de procesos anteriores.

- Al asignar ni aspirante un tipo de examen. se le asigna también un número de examen compuesto por el tipo de examen y un número consecutivo de cinco dígitos.
- El número de examen está compuesto por la unidad a Ja que se desea ingresar. el tipo de examen de acuerdo a la carrera elegida y el número consecutivo correspondiente.

Ejemplo:

Para un aspirante que desea ingresar a la Unidad Azcapotzalco. en la carrera de Ingeniería Civil, su número de examen se forma:

Unidad Azcapotzalco = 1

Tipo de examen que se aplicará a la cerrera de Ing. Civil = D

Número consecutivo : 00012

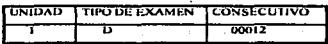

El número de examen queda: 1000012

- El sistema deberá checar el número de exámenes asignados y el número de exámenes disponibles. para que en caso de que los exámenes disponibles se empiecen a agotar. se envíe un mensaje y el personal del Departamento de. Admisión pueda tomar una decisión para evitar que el sistema se pare por este motivo o se rechacen a los aspirantes siguientes. ya sea asignándole a estos aspirantes otro tipo de examen de los ya disponibles o generar un nuevo tipo de examen o ampliar el número de exámenes disponibles, para todos los aspirantes a la misma carrera.
- Al asignarle al aspirante un tipo de examen se le asignará también el plantel y el salón donde se presentará el exornen de admisión; el número de salón que le corresponde al aspirante se calcula como sigue:

Salón asignado = MOD(contador-salón - 1/cupo-salón) + salón-inicial

- Cada plantel tiene un número máximo de aspirantes que se pueden presentar en ese plantel. Una vez agotado el cupo, el sistema deberá hacer la asignación al plantel siguiente que se haya determinado para ese tipo de examen.
- Se proporcionará la información referente a la ubicación del plantel y la estación del metro más cercana para el aspirante. Esta infonnación deberá ir impresa en la solicitud de registro.
## 2.5.5.- ASIGNACIÓN DE FOLIO.

Se asigna un número de identificación único al nspirnnte. que servirá como referencia en sus trámites siguientes.

Requerimientos:

- El folio se integrará por seis dígitos, donde el primero corresponde a la Unidad de acuerdo a la siguiente tabla:
	- $t =$  Azcapotzalco
	- $2 = 1$ ztapalapa
	- $3$  = Xochimilco

y el segundo dlgito corresponderá a la división solicitada como sigue:

l = CBI (Ciencias Básicas e Ingeniería)

- $2 = CSH$  (Ciencias Sociales y Humanidades)
- 3 = CBS (Ciencias Biológicas y de la Salud)
- 4 =CAD (Ciencias y Artes para el Diseilo)

los restantes cuatro dígitos serán secuenciales. en el orden que se presente a registrar. de acuerdo a la Unidad y División elegida.

• Se debe llevar un control del último folio asignado por cada unidad-división.

• El intervalo de folios a asignar quedaría como sigue:

AZC CBI 110001 - 119999 CSH 120001 - 129999 CAD 140001 149999

IZT CBI 210001 - 219999 CSH 220001 - 229999

29

CBS 230001 • z39q99 xoc CSH 320001 - 329999 CBS 330901 - 339999 CAD 340001 - 349999

- Se solicita que el archivo donde se almacenen los datos del aspirante. se inicialice con un número suficiente de folios. de tal manera que ta posibilidad de que se agoten sea minima.
- El número de folios para cada unidad-división es determinado por el personal del Departamento.de Admisión, en base a los resultados obtenidos en los procesos de admisión anteriores y agregandole una holgura en base a un porcentaje que ellos establecen.

 $\omega$  . The  $\Omega_{\rm c}$ 

- Aún cuando se asigne el número suficientemente grande de folios, el sistema deberá detectar esta posibilidad y enviar en mensaje de aviso para evitar que éstos lleguen a agotarse en pleno proceso. esta posibilidad será previamente controlada por medio de las herramientas de monitoreo.. V en caso de que pudieran llegarse a agotar el número de folios disponible se debe contar con la utilería para aumentar folios.
- Crear la utilería para controlar los folios cancelados, permitir su consulta por pantalla, así como la impresión de los mismos.

## 2.5.6.- IMPRESIÓN DB SOLICITUD-COMPROBANTE.

Una vez asignado el folio del aspirante, el número de examen. lugar y fecha de presentación del mismo, se imprimirá la solicitud de ingreso, el comprobante de registro y la hoja de respuestas.

#### Requerimientos:

Se imprimirán todos los datos contenidos en el anexo (1).

## 2.5.7.- OTROS REQUERIMIENTOS.

- OesarTollo de la utilcr(a para et control de las tres oportunidades del aspirante para sustentar el examen de admisión. al la propincia del control del control del control del control del control del control del control del control
- Este requerimiento no se pudo contemplar dentro del sistema. ya que para implementarlo se tiene que maneiar un archivo histórico con los datos de varios procesos de admisión previos, este archivo sería muy grande y ocuparía mucho espacio.
- Desarrollo de la utilcrfa para controlar la doble matrícula. ésto quiere decir que se debe controlar. al momento de realizar el registro. la posibilidad de que un aspirante mantenga la calidad de alumno de la UAM. en alguna de sus modalidades y por lo tanto no puede ser registrado.
- El implementar este requerimiento. presentarla un problema como el anterior. ya que para tomarlo en cuenta. es necesario tener acceso a la base de datos de alurnnos. 1a cua1 también ocuparía mucha espacio y tiempo de proceso.
- Este filtro se realiza en el momento de la selección de los aspirantes, esta selección se efectúa en el equipo central mainframe.

#### 2.6.- MODELADO DEL SISTEMA.

Es dificil comprender las funciones de un sistema a través de una descripción verbal del mismo, por lo cual es muy útil construir un modelo del sistema y así poder conocer el propósito del sistema, sus entradas, sus salidas y los procesos incluidos.

El diagrama de flujo de datos es una de las herramientas más utilizadas para modelar sistemas. esta técnica pertenece a In metodología de Análisis Estructurado de: Sistemas empicado en lngenierla de Software. Existen dos versiones del Análisis Estructurado de Sistemas una definida por DeMarco (1978) y la otra definida por Gene y Sarson (1979).

Los cuatro elementos básicos del Análisis ES'tructurado de Sistemas son: los diagramas de flujo de datos, los diccionarios de datos, las representaciones lógicas de procedimientos y las técnicas de estructuración de almacenamiento de datos.

Estas herramientas permiten la construcción de un modelo lógico de un sistema, empleando técnicas gráficas que permiten ver como se ensamblan las partes que componen el sistema para satisfacer las necesidades de los usuarios.

Para tener una visión más amplia del sistema es necesario conocer los procesos que integran el sistema, los datos utilizados en cada proceso, los datos que se almacenan y los datos que entran y salen del sistema, ésto nos lleva a un análisis de sistemas orientado a datos.

Los diagramas de flujo de datos modelan los componentes del sistema que son: los procesos del sistema, los datos usados en los procesos, las entidades externas que interactúan con el sistema y los flujos de información del sistema.<sup>11</sup>

Para modelar el Sistema Computarizado de Registro se utilizó la técnica desarrollada por DeMarco.

<sup>11</sup> I.T. HAWRYSKIEWYCZ, obr. cit. pp. 69-70.

32

## 2.6.1.- SIMBOLOS UTILIZADOS EN EL DIAGRAMA DE FLUJO DE DATOS.

Los símbolos utilizados para modelar el sistema son:

**D Entidad externa** Flujo de Datos o Proceso

Almacenamiento de datos

Representan cosas o personas, cslim fuera del sistema, pero proporcionan o usan datos de éste. Pueden ser clientes empleados o algún departamento de Ja empresa

Modelan los movimientos de información en el sistema, es cunlquier medio por el cual los datos pasan de una entidad o proceso a otro, son estructuras de datos en movimiento.

Muestra lo que hace el sistema. son las actividades manuales o automatizadas.

Son estructuras de datos en reposo, son depósitos de datos, de los cuales los procesos pueden recuperar o introducir datos en ellos.

Los diagramas de flujos de datos se pueden representar en varios niveles de detalle. Los procesos tienen un nombre y un número ünicos. este número no representa la secuencia del mismo. solamente se empico para identificarlo. En csle tipo de diagramas se pueden representar actividades paralelas y muestran las características lógicas de las aplicaciones, señalan qué ocurre y cuándo, pero no establecen cómo.<sup>12</sup>

<sup>12</sup>SENN. JAMES A., obr. cit. pp. 116-131.

33

2.6.2.- DIAGRAMAS DE FLUJO DE DATOS DEL SISTEMA COMPUTARIZADO DE REGISTRO.

tra Mari Salaw 2.6.2.1.- Diagrama de Contexto del Sistema.

Este diagrama es el de más alto nivel y modela el conjunto del problema como un único proceso. sé muestran todos las entidades externas que interactúan con el sistema y los flujos de datos entre estas entidades y el sistema. FIG. 4.

2.6.2.2.- Diagramas de flujo de Datos de Primer nivel.

a).- Diagrama de Flujo de Datos de primer nivel de los procesos de captación de datos generales del sistema o parámetros del sistema. FIO. *S.* 

• Descripción general de los elementos del diagrama.

# TABLA DE PROCESOS

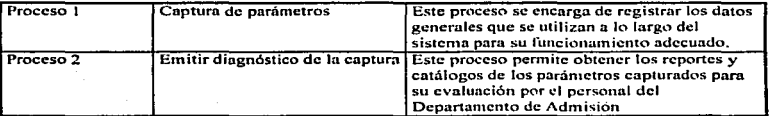

#### TABLA DE ALMACENES DE INFORMACION

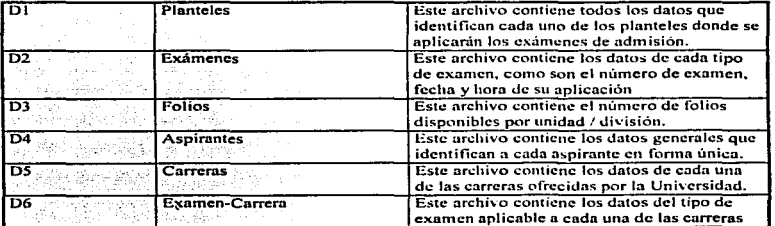

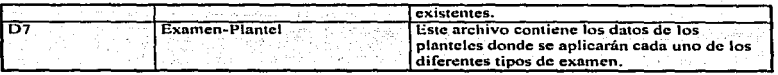

b).- Diagrama de Flujo de Datos de primer nivel de los procesos que intervienen en el Registro de Aspirantes. FIG. 8 he é l

• Descripción general de \_los elementos del diagrama.

# PROCESOS

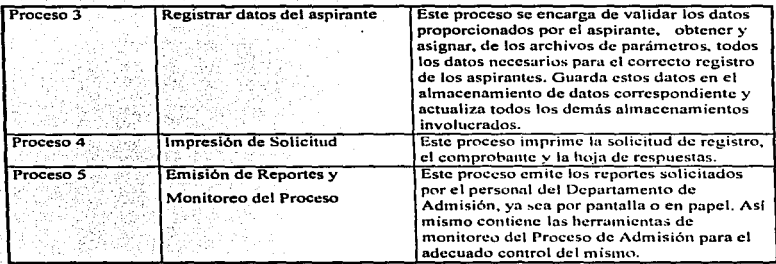

2.6.2.3.- Dingrama de Flujo de Datos de segundo nivel.

Se muestran los diagramas de flujo de datos de segundo nivel y tercer nivel para los procesos 1 y 3 ; el Proceso 1 efectúa la captura de los parámetros del sistema y el Proceso 3 captura y valida los datos del aspirante. efectúa las asignaciones de tipo de examen, lugar. hora y fecha de presentación de examen y registra todos estos datos en el almacenamiento de datos correspondiente. FlG. s. FIG. 6. FIG.7. FIG. 9. FIG.10. FIG. 11. FIG. 12.

DIAGRAMA DE CONTEXTO DEL SISTEMA DE REGISTRO DE ASPIRANTES

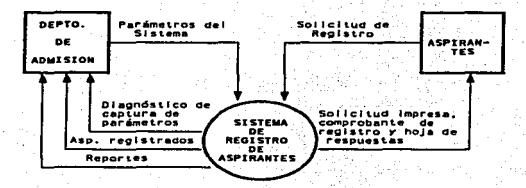

FIG.

Diagrama de Flujo de Datos de Primer nivei de los Procesos de Captación de Parámetros del Sistema

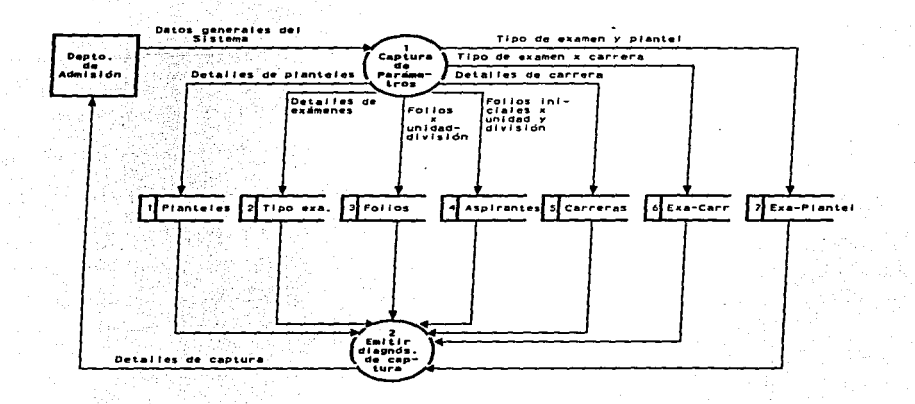

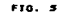

## Diagrama de Flujo de Datos de Segundo Nivel para el Proceso 1 Captura de Parámetros

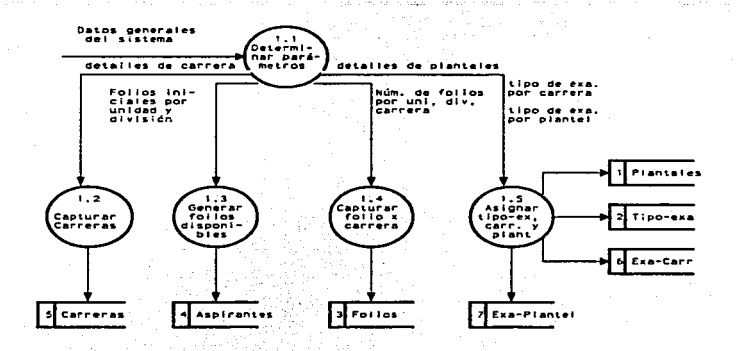

#10

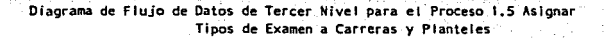

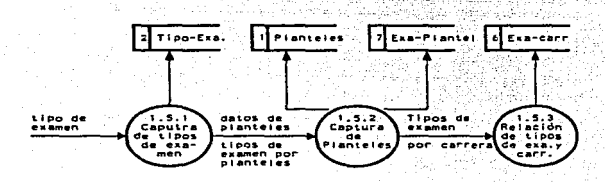

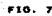

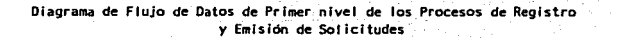

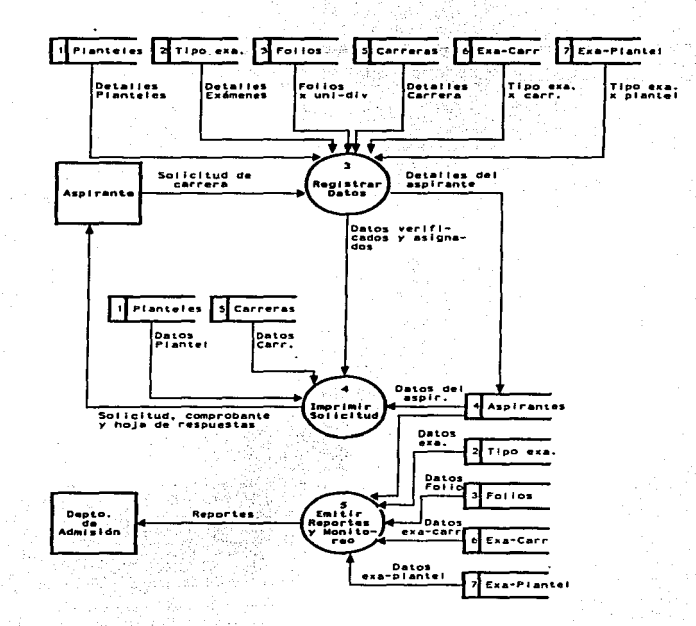

FIG. 6

Diagrama de Flujo de Datos de Segundo Nivei para el Proceso 3 Registar Datos

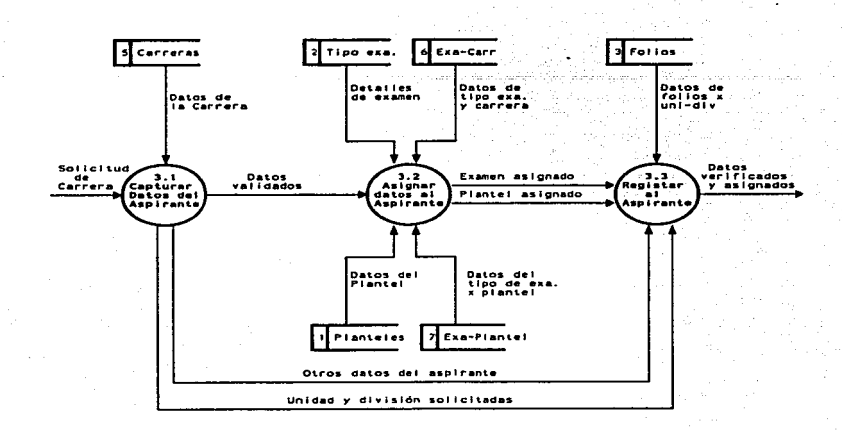

FIG.

## Diagrama de Flujo de Datos a Tercer Nivel del Proceso 3.1 Capturar datos<br>del Aspirante del Aspirante del Componente del Aspirante del Componente del Componente del Componente del Componente del Com

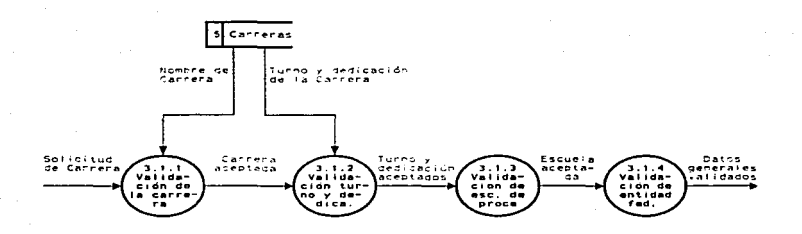

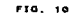

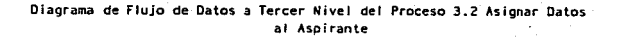

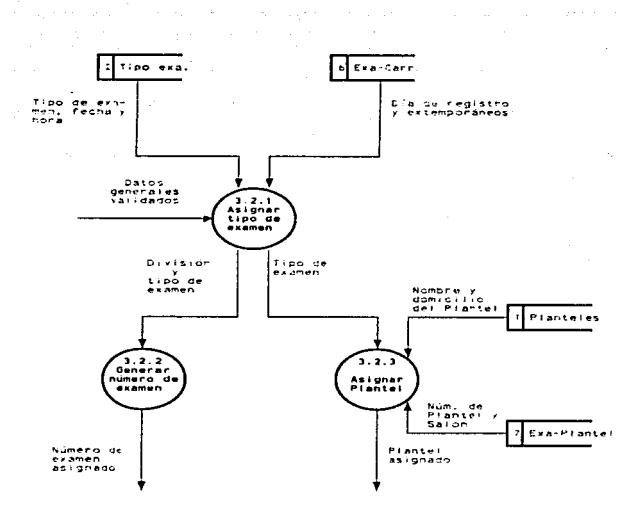

FIG. 11

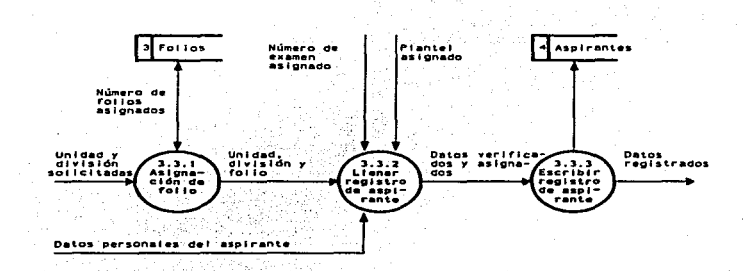

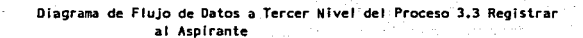

**FIG.** 

:?.6.3.- DESCRIPCION DE LOS PROCESOS DEL SISTEMA COMPUTARIZADO DE REGISTRO.

A continuación se detallan los procesos esenciales a primer nivel del diagrama de flujo de dotas. se especifican las entradas y salidas del proceso. asi como un resumen de las funciones principales del proceso.

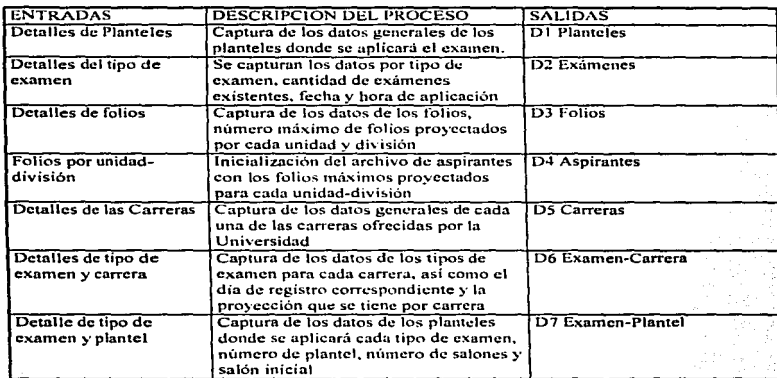

# PROCESO 1 CAPTURAR PARAMETROS

# PROCESO 2 EMITIR DIAGNOSTICO DE CAPTURA

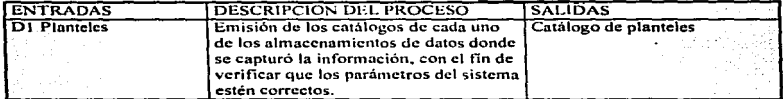

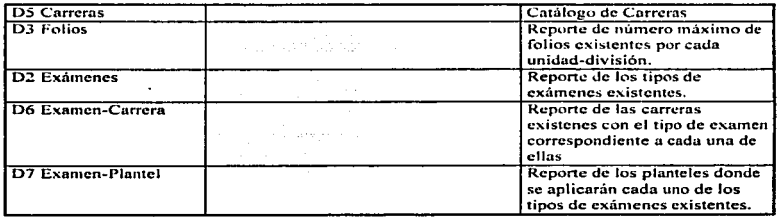

# PROCESO 3 REGISTRAR DATOS GENERALES

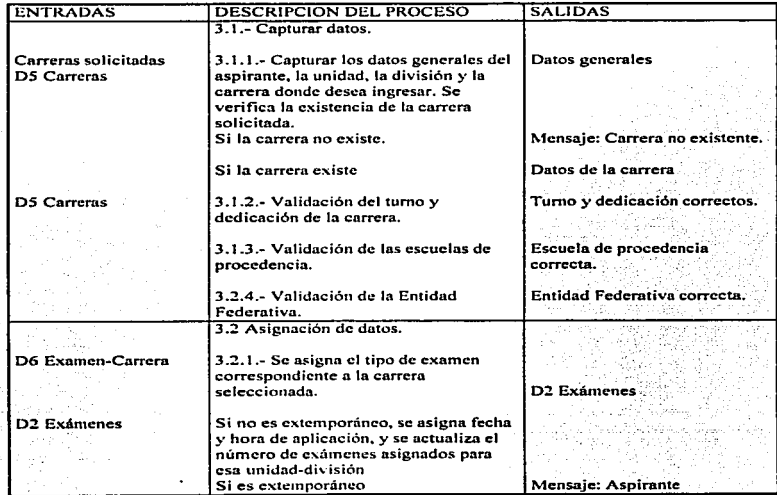

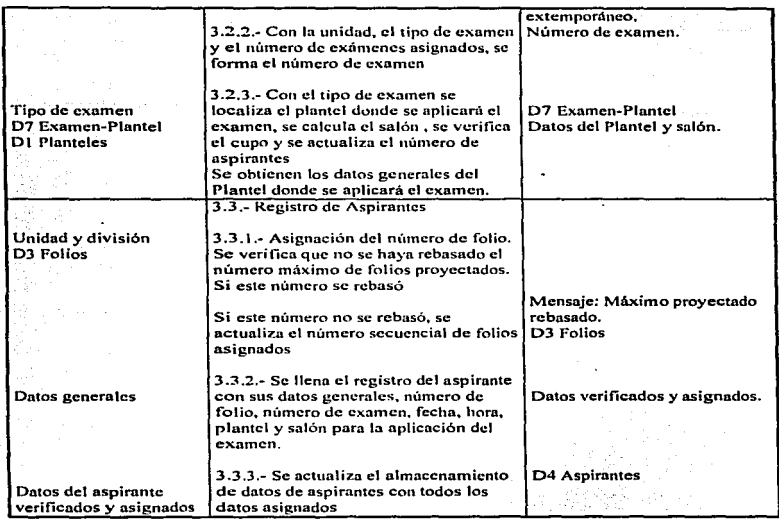

## PROCESO 4 IMPRESION DE SOLICITUD

18

 $\sim$ 

 $\mathbf{z}$ 

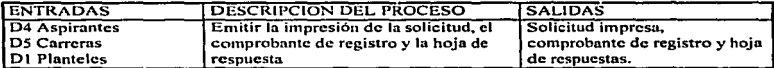

# PROCESO 5 EMITIR REPORTES Y MONITOREO

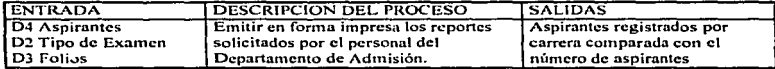

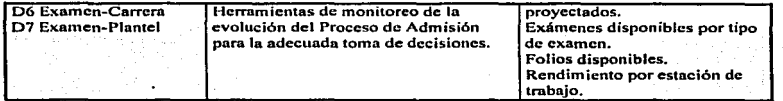

San Ar Ţд.

à. Parane in

# CAPITULO 111

# DISEÑO CONCEPTUAL Y LOGICO DEL SISTEMA.

# 3.t.- INTRODUCCION.

El diseño de un sistema es el proceso mediante el cual se traducen los requerimientos del usuario en un sistema o producto acabado; es el arte de delinear. planear. bosquejar o disponer de muchos elementos separados reuniéndolos en un conjunto viable y unificado. En la fase de análisis de sistemas se responde a las preguntas: ¿Qué está haciendo el sistema? y ¿Qué debería hacer para satisfacer las necesidades de los usuarios?. La fase de discño es de naturaleza técnica ya que se debe responder a la pregunta ¿Cómo vamos a hacerlo?: y también es un arte creativo ya que se debe responder a las preguntas ¿Qué ocurriría si 7 y ¿Por qué no?

El diseño es un proceso creativo que puede ser guiado y dirigido, pero no puede reducirse a un procedimiento algoritmico, ya que el proceso de diseno incluye: concebir y planear algo en la mente, tos diseñadores construyen un modelo mental de una solución propuesta al problema y mentalmente ejecutan el modelo para ver si resuelve el problema. si encuentran que no se resuelve. se mejora el modelo en aquc11as partes donde se considera inadecuado. y se continúa probando hasta encontrar el modelo que solucione el problema. La esencia del diseño es crear un modelo rápido y una simulación; un factor clave en el diseño es la habilidad de proponer soluciones y permitir que fallen.

Es muy dificil definir el mejor diseño para un sistema dndo; un buen diseño depende del sistema en pnrticular, un diseño que es bueno para un sistema puede ser malo para otro, por lo que no es posible proponer un conjunto de soluciones estándar para crear un buen diseño.

En el diseño se avanza partiendo de entidades abstractas que todavfa no existen hacia la instrumentación fisica de ellas. El proceso para desarrollar el modelo es una combinación de intuición y criterios basados en expericncins previas y un conjunto de principios o técnicas que guían la forma de desarrollar el modelo, para así llegar a un nuevo sistema que sea aceptable para el usuario y fácil de implementar.

51

## 3.2.- IMPORTANCIA DEL DISEÑO.

La importancia del diseño radica en que en esta etapa se toman decisiones que afectarán finalmente al éxitq de la implementación del sistema y a la facilidad de mantenimiento del mismo. E\ diseño de software sirve como base de todas las etapas posteriores del desarrollo y mantenimiento. Sin diseno es probable que se construya un sistema inestable. un sistema que falle cuando se realicen pequeños cambios, un sistema difícil de probar, un sistema cuya calidad no se pueda evaluar sino hasta que quede poco tiempo para su entrega.<sup>13</sup>

## 3.3.- OBJETIVOS Y ACTIVIDADES DEL DISEÑO:

### 3.3. 1.- OBJETIVOS DEL DISEÑO.

Como se mencionó anteriormente el diseno. significa elaborar un plan para delinear la fonna y el método de una solución a un problema; en este proceso se determinan tas caracterfsticas del sistema final.

3.3.1.1.- Los objetivos del diseño de un sistema son:

- Ser eficiente (mejor uso de los recursos de hardware, de personal, económicos, etc.)
- Ser fácil de mantener.
- Ser modificable (es la facilidad para adaptar el sisiema a un cambio en el medio ambiente).
- Ser flexible (es la facilidad que provee el sistema para ejecutar variaciones en su proceso con poca modificación).
- Ser general (expresa la amplitud de un rango de un sistema para el manejo de un tema).
- Ser útil (es la facilidad de uso y aplicación).

3.3. 1.2.- Las restricciones de discfto de un sistema son:

- fin el consumo de recursos (programa de trabajo y compromisos. limite de consumo de CPU. de memoria, de tiempo. de personal. etc.}.
- De tipo técnico (tiempos de respuesta necesarios. fonna detemtinada de operación. etc.).

<sup>13</sup>PRESSMAN. ROGER S. *Ingenierla de Software un Enfoque Práctico*. España, McGraw-Hill/Interamericana de Espafta. S.A. l993. pp. 330-33\. 52

Para efectuar el diseño de un sistema se deben considerar la necesidades y limitaciones del sistema. estas se valoran con respecto al mantenimiento, ncxibitidad. compatibilidad. posibilidad de expansión y configuración del hardware y del sofuvare y la eficiencia del proceso de datos.

Mantenimiento.- Es la capacidad del sistema para aceptar cambios de diferente gravedad desde la depuración de los programas hasta modificaciones a gran escala.

Flexibilidad.- Es la capacidad del sistema para aceptar cambios fundamentales en los programas o en los procedimientos. debido a que el ambiente de trabajo cambia constantemente. el sistema debe ser capaz de poderse adaptar a estos cambios. en la medida de lo posible.

La mejor manera de conseguir estas dos características es hacer un diseño modular del sistema.

Posibilidad de expansión.- Es deseable discñar un sistema abierto de tal forma que pueda expandirse posterionnentc, para tratar algún área no cubierta o no contemplada en este momento.

Configuración del hardware y software. Para el diseño del sistema es muy importante tomar en cuenta la configuración del hardware o del sofhvorc que se haya elegido. ya que ésto supone necesidades y limitaciones para el nuevo sistema. 14

Estos criterios permitirán evaluar posterionncntc la calidad del sistema.

## 3.3.2.- ACTIVIDADES EN EL DISEÑO DEL SISTEMA.

Las actividades que se realizan en el proceso de disefto son las siguientes:

2.1.- El desarrollo de una visión conceptual del sistema (dctenninar el tipo de sistema a desarrollar. éste puede ser un sistema de base de datos. un sistema de gráficas, un sistema de telecomunicaciones, un sistema de procesamiento de datos. etc.)

2.2.- El establecimiento de una estructura.

2.3.- La identificación de las cadenas de datos y su almacenamiento.

2.4.- La descomposición de funciones de aho nivel en subfunciones.

*2.S.-* El establecimiento de las relaciones e interconexiones entre componentes.

2.6.- El desarrollo de la representación de datos en forma concreta.

2.7.- La especificación de los detalles de los algoritmos.<sup>15</sup>

<sup>&</sup>lt;sup>14</sup> HARTMAN. W: MATHES. H.; PROEME. A. *Manual de losSistema de Información*, 1a. Parte Biblioteca Técnica Philips. España, PARAINFO, 1981. PP. 152-163.<br><sup>15</sup>FAIRLEY.RICHARD. obr. cit. p.171.

### 3.4.- DISEÑO DE LA BASE DE DATOS.

En esta fase se transfonnó el modelo de infonnación. que fue creado en la etapa de análisis. en las estructuras de datos requeridas para implementar el software.

Esta etapa de disci\o es muy importante, ya que la estructura que tengan los datos influye directamente en la estructura de los programas y en la complejidad de los procedimientos. por lo que es determinante en la calidad del sofware. Una base de datos bien organizada es fundamental para cualquier sistema de información.

### 3.4.1.-0RGANIZACION DE LAS BASES DE DATOS.

Una base de datos se puede definir como una colección de datos interrelacionados. almacenados en conjunto. sin redundancias perjudiciales o innecesarias; su finalidad es la de servir a una aplicación o más, de la mejor manera posible; los datos se almacenan de modo que resulten independientes de los programas que los usan; se emplean métodos bien dctenninados para incluir datos nuevos y para modificar o extrae los datos almacenados.

Existen tres tipos básicos de bases de datos con una estructuración lógica.

a).- Estructura jerárquica.

En esta estructura los registros se organizan para. fonnar conjuntos de árboles; se manejan los conceptos de padre e hijo. ningún elemento puede tener más de un padre. en cambio todo elemcn!o padre puede tener un o más hijos. es decir uno o más elementos relacionados a un nivel más bajo. En esta estructura de datos solo son permitidas las asociaciones  $(1:m) \vee (1:1)$ .

b).- Estructura de red.

En términos de árboles una estructura de red es aquella en la que un hijo puede tener más de un padre, y a su vez puede ser padre de cualquier otro. Las entidades se conectan por medio de ligas, que son datos comunes en ambas entidades conectadas.

e).- Estructura de datos relncionat.

Una base de datos relacional consiste en un conjunto de tablas o relaciones. Los renglones de las tablas representan los registros y las columnas contienen los atributos de esos registros. Una de las

principales ventajas del modelo relacional es que está fundamentado sobre una base matemática firme . ..

Matemáticamente, una relación se define de la siguiente forma:

Dados "N" conjuntos. D1, D2, ... DN, se dice que existe una relación R entre ellos si R es un conjunto de n-tuplas ordenadas de la forma <dl.d2....d3>, siendo d1 un elemento perteneciente a D1. d2 un elemento perteneciente a 02 ... y dn un elemento perteneciente a DN; 01.02 .... Dn se llaman dominios de R.

Desde el punto de vista del proceso de datos una relación es una tabla bidimensional o un archivo; una tupla es una fila o registro de un archivo; los nombres de las columnas o campos del registro son los atributos, los valores concretos que aparecen un cada tupla son los valores de tos atributos. El número de columnas que aparecen en una relación se conoce como grado de la relación <sup>y</sup> el número de tuplas es la cardinalidad de la relación; el grado de una relación por lo general no cambia una vez que se ha creado y la cardinalidad es variable conforme se borran y adicionan nuevas tuplas a la relación.

Por definición en una relación no pueden existir dos tuplas idénticas.

La estructura de base de datos utilizada en el disei\o de ta base de datos para et Sistema Computarizado de Registro de Aspirantes fue el modelo relacional.

En el enfoque de base de datos se considera que los datos deben ser almacenados por lo menos una vez para poder ser compartidos, con esto se mantiene la integridad de los datos, ya que los cambios en los registros se efectúan de una manera más sencilla y confiable cuando aparecen solo una vez y no en varios archivos. Una base de datos con un buen diseño es más flexible que los archivos separados. ya que ésta puede llegar a evolucionar conforme se modifican las necesidades de los usuarios.

Una relación siempre va a contener una clave que identifique cada tupla de manera única y precisa. esta clave se conoce como llave. La llave puede estar compuesta por uno. dos o más atributos. La llave pñmaria es el atributo o conjunto de atributos que identifican de manera única a

*SS* 

<sup>16</sup>KORTH, HENRY F.; SILBERSCHATZ ABRAHAM. Fundamentos de Base de Datos. McGraw Hill de México. S.A. de C. V. México. 1987. pp.1·3.

todas las tuplas de una relación, esta llave no deberá tener valores nulos. La llave alterna identifica a todas las tuplas que tienen una propiedad determinada. Cuando un atributo en una relación es llave primaria y forma parte de la llave primaria de otra relación, entonces este atributo es una llave foránea.

Las· lla"'es primarias y foráneas proporcionan el medio para efectuar la asociación entre n:tacioncs..·,--.\_.

# 3.4.2.• VENTAJAS DE EMPLEAR BASES DE DATOS RELACIONALES.

### 3.4.2. l.- Facilidad de uso.

3.4.2.2.- Flexibilidad. Se pueden partir y pegar las relaciones para dar a los usuarios los archivos que necesitan parn sus aplicaciones y en la forma en que los quieren.

3.4.2.J.- Precisión. Las relaciones tienen un significado preciso y pueden ser manipuladas con la formalidad matemática del Algebra o el Cálculo Relacional.

3.4.2.4.- Seguridad. Es más fácil de implementar controles de seguridad. se pueden dar autorizaciones para uso de archivos. debido a la separación de los mismos.

3.4.2.S. Asociación. Se tiene flexibilidad para relacionar atributos de diferentes archivos.

3.4.2.6.- Facilidad de implementación. El almacenamiento tlsico en tablas planas. es más fácil que en archivos que usan apuntadores.

3.4.2.7.- Independencia de datos. La base de datos puede crecer sin necesidad de alterar tos programas de usuario.<sup>17</sup>

### 3.4.3.· NORMALIZACION DE BASES DE DATOS.

El objetivo del disefto de base de datos es decidir qué relaciones se necesitan y qué atributos deben tener las mismas para poder almacenar la información requerida con un mínimo de redundancia. Este diseño debe permitir también la recuperación de esta información de una manera fácil; una de las técnicas que ayuda a conseguir ésto es la Normalización.

<sup>17</sup> GALINDO SORIA F. *Diseño y Construcción de Base de Datos*, publicado por UPIICSA, IPN, México, 1985.

La normalización es el proceso para transformar los almacenamientos de datos en conjuntos de estructuras de datos más sencillas y nequeñas, las cuales son más fáciles de mantener. Mediante el proceso de normalización se obtiene relaciones planas.<sup>18</sup>

Una estructura de datos se normaliza en tres pasos, cada uno es un procedimiento de simplificación de la estructura original de datos.

# 3.4.4. NORMALIZACION DE LA BASES DE DATOS DEL SISTEMA DE REGISTRO DE **ASPIRANTES.**

Partiendo de una relación no normalizada que contenga todos los datos relacionados con el tipo de examen, con las carreras a las que se aplicará ese tipo de examen, con los aspirantes a esas carreras y haciendo uso del diccionario de datos, la relación inicial tiene los siguientes datos:

TIPO EXA **NO\_MAX EX** FECHA\_APLI HORA APLI **NPLANTEL DOMICILIO EST METRO NOMPLANTEL NUM SAL CUPO SAL** SAL P. EXA **SALON INI CONT\_ASP CARRERA** DEDICACION **NOMBRE C** CONT\_CAR **DIA\_REG EST\_PROY FOLIO** 

<sup>18</sup>KORTH, HENRY F.; SILBERSCHATZ ABRAHAM. obr. cit. p 167.

MAX\_PROV **ANTERIOR** NOM\_ASP APE\_ASP DOM\_I DOM\_2 COD\_POS LUGAR\_RED **TELEFONO** FECHA\_NAC EDAD SEXO NACIONAL! ESC\_PROC PROM\_PROC ANO\_F\_EST DOC\_I ooc\_2 FECllA\_REO ESTADO\_ASP CLAVE\_ESC NUM\_EXAMEN SALON

### DATOS GENERALES DEL ASPIRANTE

## la. FORMA NORMAL.

÷.

En el análisis de requerimientos se estnbleció que existen diferentes tipos de edmenes, cada tipo de examen se puede aplicar a una o más carreras de las impartidas en la Universidad y cada carrera pude ser elegida por uno o más aspirantes; si tuviéramos una relación con todos los datos anteriores tendríamos registros con muchos datos repetidos:

- Los datos relacionados con el tipo de examen se repetirían varias veces por cada carrera a la que se le aplicara este tipo de examen.
- Dado que una carrera es escogida por varios aspirantes tcndriamos repetidos los datos del tipo de examen y de carrera por cada uno de los aspirantes que escogieran esa carrera. Esquematizando lo anterior, tenemos:

TIPO EX NO MAX EX FECHA HORA NPLANTEL DOMICILIO EST NUM SAL CUPO SAL P SALON CONT  $ABI$ **METRO** SAL EXA INI .<br>20  $\ddot{\phantom{1}}$  $\overline{a}$ 2500 230894 8:00  $\blacksquare$ **xxx** xxx  $50$ 60  $\mathbf{x}$ CARRERA DEDICACION NOMBRE\_C CONT\_CAR<br>XXXXX **DIA\_REG**<br>160894 EST PROY xxxxx  $1401 - 10110$ 200 MAX PROY ANTERIOR FOLIO **NOM ASP** DOM 1 **DATOS GENERALES** UD SEC DEL ASPIRANTE 3148 2580 **xxxx** xxxx **XXXXXX...** 

Una relación no normalizada, contiene al menos un dominio que es en realidad otra relación. En la relación que estamos tratando observamos que tenemos dos dominios que son en realidad otras dos relaciones.

Para tener una relación en su primera forma normal es necesario eliminar los grupos repetitivos. Aplicando esta regla tenemos tres relaciones:

Relación "A"

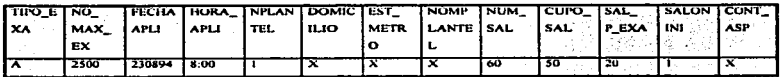

Relación "B"

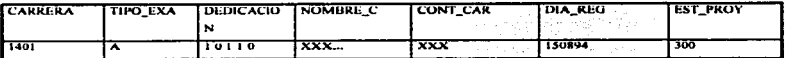

5Q

Relación "C"

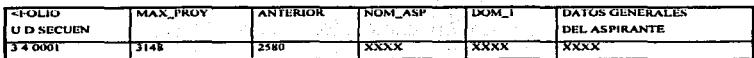

an a-marta an Chailtean agus a fháilithe Millianach a' an

Analizando primero la relación "A•·. ésta no está en· la fonna nonnal porque tiene grupos repetitivos todavía, ya que en un plantel se pueden aplicar uno o más exámenes.

NPLANTEL DOMICILIO EST\_METRO NOMPLANTEL NUM\_SAL CUPO\_SAL SAL\_P EXA SALON\_INI CONT\_ASP 1. XXXXX XXXXXX XXXXXX 50 60 20 1 X **TIPO\_EXA** NO\_MAX\_EX FECHA\_APLI HORA\_APLI ASIGNADOS  $230894$ TIPO\_EXA NO\_MAX\_EX FECHA\_APLI HORA\_APLI ASIGNADOS<br>R 2000 240894 12:00 X B 2000 240894 12:00 X

## Eliminando los grupos repetitivos tenemos dos relaciones mas:

et al.

Relación "D" (Relación en 1FN)

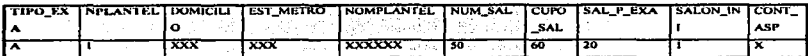

La llave para esta relación está fonnada por dos atributos (TIPO\_EXA y NPLANTEL)

Relación "E" (Relación en 1 FN).

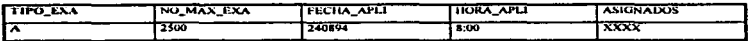

Estas dos relaciones ya están en primera forma normal

La llave para esta relación es el atributo (TIPO\_EXA).

La relación "B" también está en primera forma normal.

Relación "B" (Relación en 1 FN).

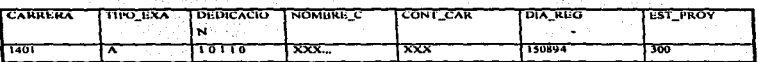

La llave para esta relación es el atributo (CARRERA)

La relación "C" no esta en 1a. forma normal porque tiene grupos repetitivos todavía ya que para una misma unidad-división se tiene un número máximo de exámenes proyectados y un mismo dato cstadlstico del proceso anterior. si la relación se quedara como está. estos datos se repiten por cada folio que se genere. ya que el folio está formado por la unidad-división y un número que va incrementándose secuencialmente conforme se van registrando los aspirantes.

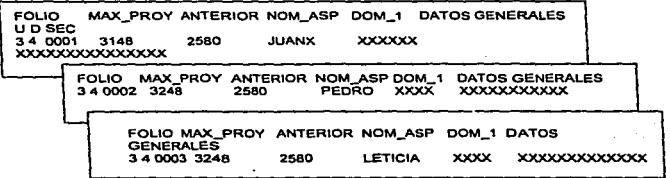

Eliminando los grupos repetitivos tenemos dos relaciones mis:

Relación "F" (Relación en 1FN)

المؤكدين والمتعاطف

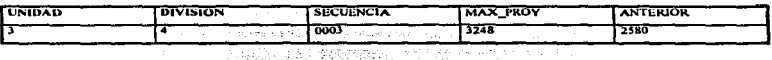

La llave para esta relación está formada por dos atributos (UNIDAD y DIVISION) Relación "G" (Relación en 1 FN)

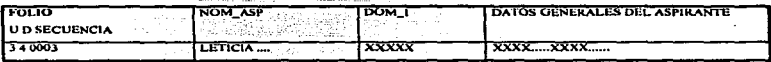

La llave para esta relación está fonnada. por el atributo (FOLIO).

Las relaciones B, D, E, F y G están en 1a. Forma Normal, ya no tienen grupos repetitivos.

## 2a. FORMA NORMAL.

Una vez definidas las llaves para cada relación que se encuentra en primera fonna nonnal. se eliminan las dependencias funcionales o dependencias parciales, y así se obtienen relaciones en la segunda fonna nonnal.

Un atributo es funcionalmente dependiente de otro, si el segundo identifica al primero, es decir:

B es funcionalmente dependiente de A. si A identifica a B. si en cualquier instante se concoce el valor de A entonces el, valor de B queda determinado.

La dependencia. funcional completa es cuando un atributo o colección de atributos no llave son funcionalmente dependientes del total de los atributos que forman la llave y no de solo uno de esos atributos.

62

Una relación se encuentra en segunda forma normal si está en primera forma normal y cada uno de sus atributos no llave es dependiente funcional completo de la llave de la relación.

En esta forma normal se obtuvieron los catálogos.

Cuando las llaves comprenden más de un atributo, la relación no está necesariamente en la segunda forma normal.

En la relación "B" se escogió como llave la unión de los campos CARRERA y TIPO EXA. analizando esta relación encontramos que algunos de los atributos son dependientes de una parte de la llave y no de toda la llave.

Relación "B"

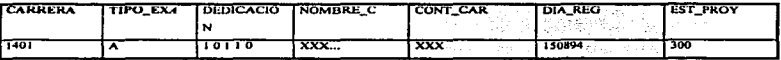

El atributo DEDICACION y NOMBRE C son funcionalmente dependientes solamente del atributo CARRERA y no de toda la llave; ya que esta información pertenece únicamente a la carrera.

Los atributos CONT CAR, DIA REG y EST PROY, son funcionalmente dependientes de toda la llave, porque estos atributos pertenecen al tipo de examen que se aplica por carrera, y no pertenecen únicamente a la carrera o al tipo de examen.

La regla para obtener relaciones en segunda forma normal es que todo atributo de una relación debe ser dependiente de la totalidad de la llave, si no es así, este atributo deberá llevarse a una relación aparte.

63

Al eliminar las dependencias tenemos lo siguiente:

## Relación "H" (Relación en 2FN)

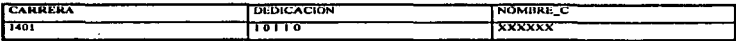

Relación "J" (Relación en 2FN)

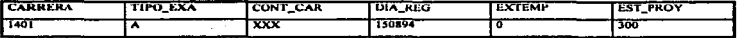

Analizando la relación "D" encontramos también que algunos atributos son dependientes de una parte de la llave y no de toda la llave. Los atributos escogidos como llave en esta relación son TIPO EXA v NPLANTEL.

Relación "D"

٠,

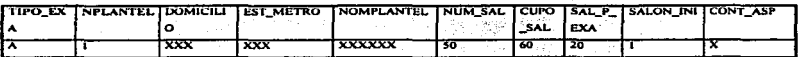

En este caso los atributos DOMICILIO, EST METRO, NOMPLANTEL, NUM SAL y CUPO SAL, se refieren a información relativa únicamente al plantel, por lo que estos atributos son funcionalmente dependientes del atributo NPLANTEL.

Los atributos SAL P EXA, SALON INI, CONT A Y LLENO contienen información relativa al tipo de examen que se aplica en un plantel determinado, así que son funcionalmente dependientes de toda la llave.

#### Eliminando tas dependencias tenemos

Relación "K" (Relación en 2FN)

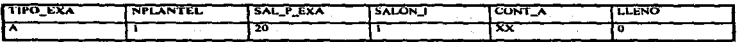

Relación "L" (Relación en 2FN)

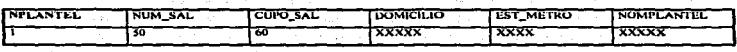

En la relación "E" la llave es el atributo TIPO\_EXA, todos los atributos son dependientes de la llave, ya que la información que contiene pertenece a cada tipo de examen, esta relación ya está en la segunda forma normal. de la

Relación "E•• (Relación en 2FN)

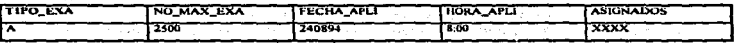

En la relación "F" la llave está formada por los atributos UNIDAD y DIVISION, analizando esta relación podemos ver que los atributos no llave son funcionalmente dependientes de toda la Uave, por lo que está en segunda forma nonnat.

Relación "F" (Relación en 2FN)

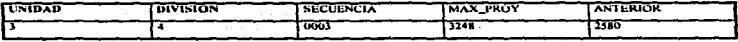

65

La relación "G" también está en segunda forma normal, ya que la llave en esta relación es el atributo FOLIO el cual identifica en forma única a cada aspirante que desea ingresar a la Universidad. por lo que todos los atributos no llave dependen funcionalmente de la llave.

Relación "G" (Relación en 2FN)

TAT 사진 사업은 전화 사이 사이트

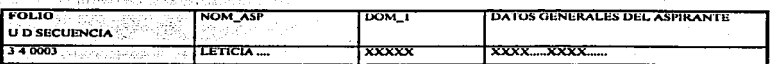

Las relaciones E. F. G. H. J. K v L. están en segunda forma normal, se han eliminado las dependencias parciales.

### 3a. FORMA NORMAL.

En la tercera forma normal se utiliza el concepto de dependencia transitiva. Si tenemos los atributos A, B y C; si C es funcionalmente dependiente de B y B lo es de A, entonces C es funcionalmente dependiente de A.

Una relación se encuentra en 3FN si se encuentra en 2FN y cada uno de los atributos no llave son dependientes no transitivos de la llave. Es decir se deben eliminar las dependencias transitivas, o sea los campos no llave que sean funcionalmente dependientes de otro campo no llave.

Al analizar las siete relaciones obtenidas en 2FN del Sistema de Registro de Aspirantes, se puede observar que también están en 3FN, ya que no existen dependencias transitivas en ninguna de estas relaciones. La 3FN se considera adecuada para la mayoría de los problemas de diseño de base de datos, el beneficio de tener estas relaciones normalizadas es tener mayor facilidad en la inserción, supresión y actualización de la información en la base de datos.<sup>19</sup>

<sup>&</sup>lt;sup>1</sup><sup>\*</sup>GALLINDO SORIA F. obr. cit.
En la Figura 13 se muestran los pasos para transformar relaciones no normalizadas en relaciones  $3 \text{FN}$ <sup>20</sup>

Las relaciones finales que forman la base de datos del Sistema de Registro de Aspirantes son:

and the same FADM01 (Catálogo de Planteles)

- Aussign System

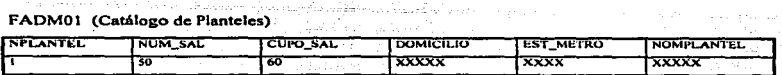

FADM02 (Tipos de Examen)

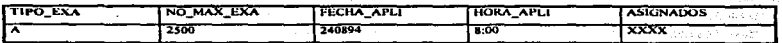

de side la

# FADM03 (Folios)

in a concern

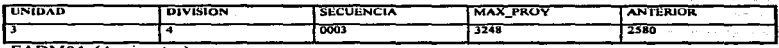

FADM04 (Aspirantes)

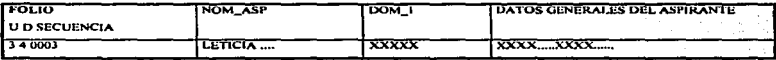

# FADM05 (Catálogo de Carreras)

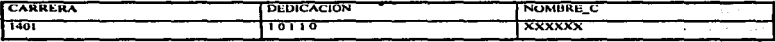

FADM06 (Tipo de examen por carrera)

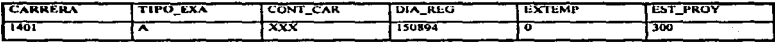

FADM07 (Tipo de examen por plantel)

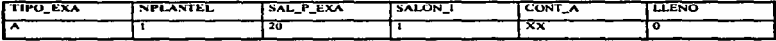

<sup>20</sup>GENE/SARSON Análisis Estructurado de Sistemas. p. 122.

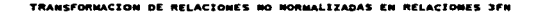

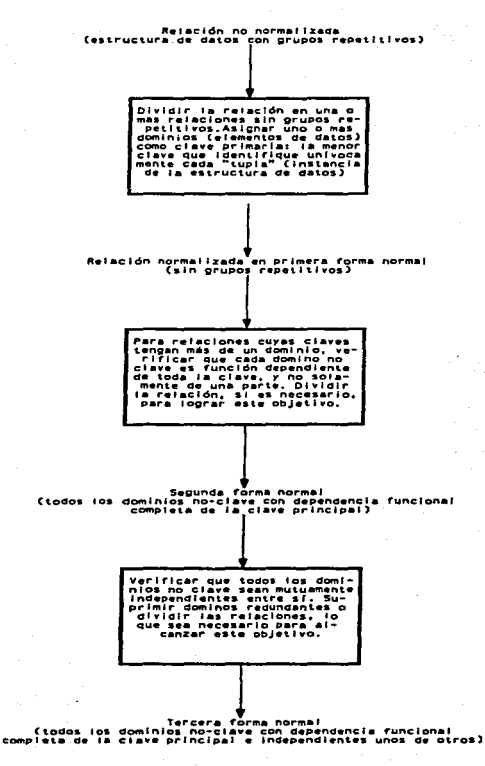

 $\mathbf{d}$ Analisis Estrucutrado Sistemas: Gane, Chris: Sarson, Trish: 1993, El Ateneo, b.  $122$ 

FIG. 13

Una vez que se ha normalizado la base de datos tenemos que, cada una de las relaciones se ha convertido en un tipo lógico de registro y que se han creado los enlaces entre los registros de esta estructura lógica, se ha desarrollado un diseño lógico o modelo conceptual, que contiene toda la información para generar la estructura completa de la base de datos.

La notación de un modelo conceptual es la siguiente:: Relaciones, <llaves primarias>, <otras llaves>

FADM01 (NPLANTEL, NUM\_SAL, CUPO\_SAL, DOMICILIO, EST METRO, NOMPLANTEL) <NPLANTEL>

FADM02 (TIPO EXA.NO MAX\_EX, FECHA APLI, HORA APLI, ASIGNADOS) <TIPO EXA>

FADM03 (UNIDAD, DIVISION, SECUENCIA, MAX\_PROY, ANTERIOR) <UNIDAD.DIVISION>

FADM04 (EOLIO, UNIDAD, DIVISION, CARRERA, CARRERA 2, CARRERA 3, TUR DED. APE ASP, NOM ASP, DOM 1, DOM 2, COD POS, LUGAR RED, TELEFONO, FECHA NAC, EDAD, SEXO, NACIONALI, ESC\_PROC, PROM\_PROC, ANO\_F EST, DOC 1, DOC2, FECHA REG, ESTADO ASP, EXTEMP, TIEMPO, CLAVE ESC, NUM EXAMEN, NPLANTEL, SALON, ESTACION, VERIFICA)

<FOLIO>, <NUM\_EXA>, <ESTACION>

FADM05 (UNIDAD, DIVISION, CARRERA, NOMBRE\_C, TD\_1, TD\_2, TD\_3, TD\_4) <LINIDAD+DIVISION+CARRERA>

FADM06 (UNIDAD, DIVISION, CARRERA, TIPO\_EXA, CONT\_CAR, DIA\_REG, EXTEMP, EST\_PRIOY)

<UNIDAD+DIVISION+CARRERA>, <TIPO\_EXA>

# FADM07 (TIPO EXA. NPLANTEL, SAL P EXA, SALON INI. CONT ASP. LLENO) <TIPO\_EXA+PLANTEL>. <NPLANTEL>

Tomando como base este modelo y el diccionario de datos se realizó la creación de la base de datos en el Sistema de Gestión de Base de Datos.

La relación entre los principales archivos de la Base de Datos del Sistema Computarizado de Registro se muestra en la FIQ, 14.

#### FADILIZ **FADW04** UNIDAD **FOLIO**  $5.7752$ **GETBED SECUENCIA DIVISION MAX\_PROY** CARRERA ANTERIOR CARRERA\_2 CARRERA\_3 TUR DED **FADMOS** FADING **FADMS7 FADINES** APE ASP UNIDAD UNIDAD TIPO EXA NPLANTEL **NOW ASP DIVISION** NUM SAL DIVISION **NPLANTEL DOM: 1** CARRERA CARRERA SAL P\_EXA CUPO\_SAL **DOLL2**  $P$ TIPO\_EXA SALON\_INI DOMICILIO cop\_Pos **EST\_METRO** NOW\_CARR CONT\_CAR CONT\_ASP LUGAR RED. **DIA\_REG** LLEND **NOMPLANTEL TELEFONO EXTEMP** FECHA\_NAC EST\_PROY **EDAD** FADMO2 **SEXO** TIPO\_EXA **NACIONALI** NO\_MAX\_EX ESC\_PROC FECHA\_APLI **PROM\_PROC** ASIGNADOS AND\_F\_EST  $1 - 200$  $p_0c_2$ FECHA\_REG ESTADO\_ASP **EXTEMP** TIEMPO CLAVE\_ESC **NUM\_EXAMEN NPLANTEL** SALON **ESTACION**

# SISTEMA DE REGISTRO DE ASPIRANTES

 $\ddot{\phantom{a}}$ 

VERIFICA

# *3.4.S.-* SISTEMAS DE BASES DE DATOS.

El software utilizado para dar soporte a la definición de base de datos se conoce como Sistema de Gestión de Base de Datos (DBMS). el cual almacena los datos y los enlaces entre los registros.

El principal objetivo de un DBMS es crear un ambiente en el que sea posible guardar y recuperar información de la base de datos en forma eficiente, simplificada y fácil.

Un Gestor de Base de Datos es un módulo de programa que constituye la interfaz entre los datos almacenados en la base de datos y las aplicaciones desarrolladas para los usuarios

El. DBMS realiza lo siguiente:

- Se encarga del manejo de los datos. el cual incluye tanto Ja definición de las estructuras para el almacenamiento de la información como los mecanismos para el manejo de Ja misma.
- Se encarga del almacenamiento. recuperación y actualización de los datos en la base de datos.
- Cuando se llegan a producir fallas. es su responsabilidad detectarlas y restaurar la base de datos al estado que existía antes de presentarse la falla.
- Controla Ja interacción cuando varios usuarios actualizan In base de datos al mismo tiempo.

Un DBMS relacional pcnnitc manipular infonnación de base de datos enlazada por un campo común.

# 3.S.- DISEÑ'O ARQUITECTONICO DEL SISTEMA DE REGISTRO DE ASPIRANTES.

En esta fase se hizo una vista conceptual del sistema.. se descompusieron las funciones de alto nivel en subfuncioncs. se detennin6 la estructura del sistema a un nivel general. generando un modelo lógico del sistema.

Las técnicas de diseño están basadas en las estrategias de las jerarquías de "hacia abajo" y de "hacia arriba". Por medio del enfoque "de arriba hacia abajo" se pone atención inicialmente a los aspectos globales de todo el sistema, conforme el discito progresa, el sistema se descompone en subsistemas, poniéndose mayor consideración a los detalles especfficos.

En el diseno del Sistema de Registro de Aspirantes se utilizaron los enfoques descendente y modular.

# 3.S.1.- DISENO DESCENDENTE.

El enfoque descendente consiste en iniciar con la imagen general del sistema y realizar una partición del mismo en un conjunto de subsistemas o bloques. Este diseño es compatible con los conceptos generales del enfoque de sistemas. que considera cada objeto de estudio como un sistema que tiene interrelación con otros sistemas; se debe buscar que cada susbsistema o bloque tenga conexiones sencillas con su complemento.

a).- Ventajas del disefto descendente.

- Evitar el problema que se origina al tratar de diseñar el sistema "en un solo paso".
- La posibilidad de contar con grupos que trabajen por separado pero simultáneamente en subsistemas independientes.
- E.vitar que el analista se adentre en los detalles y que se pierdan los objetivos centrales del sistema.
- 

b) Inconvenientes del diseño descendente.

Existe el riesgo de que el sistema se divida en subsistemas "incorrectos". Se debe prestar atención en que una partición del subsistemas tenga sentido en el esquema global del sistema, es importante que cada subsistema se integre de manera correcta al sistema.

Una vez que se realizan las divisiones en subsistemas, sus interfaces pueden descuidarse o ignorarse.<sup>21</sup>

# 3.5.2.- EL MÉTODO HIPO (HERARCHY INPUT PROCESS OUTPUT).

Los diagramas HIPO fueron desarrollados por IBM como esquemas de representación para un desarrollo jerárquico de arriba a abajo, y como una ayuda de documentación.

Es una técnica jerárquica porque el sistema completo se conforma por pequeños subsistemas.

La tabla visual de contenido es el diagrama de jerarquías del sistema. la cual proporciona un mapa que permite la localización de un módulo dentro del sistema principal; este diagrama es similar a un diagrama de estructura de una organización.<sup>22</sup>

Como se vió en el análisis del Sistema Computarizado de Registro, para el adecuado funcionamiento del mismo se rcqueria, en primer lugar la captura de los parámetros del sistema y postcriomcntc el uso de estos parámetros para efectuar el registro de los aspirantes; en base a ésto. en el diseno del sistema se decidió que se generaran dos módulos totalmente independientes: ya que su uso es en forma secuencial; es necesario, primero, tener los parámetros correctamente cargados para que posteriormente et sistema de registro de aspirantes funcione adecuadamente.

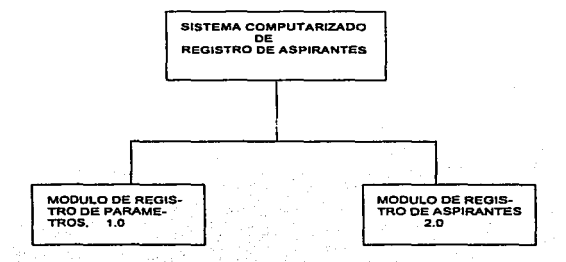

:: 1 KENDALL. KENNETH E. Y KENDALL, JULIE E.,obr. ciL pp. 740-742. <sup>22</sup>FAIRLEY, RICHARD. *Ingenierla de Software*. México, McGraw Hill/Interamericana de México, S.A. de C. V.<br>1988. p. 164.

El primer módulo contiene las opciones requeridas para realizar todos los movimientos de inidnlización. nltas. bajas. cambios y consultas a los archivos que contienen los datos que el Departamento de Admisión genera en base a estadísticas de procesos anteriores y a la disponibilidad tanto de las instalaciones como de los exámenes; estos parámetros deben ser capturados previamente ni proceso de admisión.

El segundo módulo. es el que pennite el registro efectivo de los aspirantes. así como la asignación de folio de identificación, número de examen, lugar fécha y hora de presentación de examen. todo ésto lo hace en base a los datos capturados en el módulo anterior: este módulo es el que se emplea en el proceso de admisión propiamente dicho, es el que se instala en las estaciones de trabajo del Centro de Admisión.

La FIG. 15 muestra la Tabla Visual de Contenido del Sistema Computarizado de Registro de Aspirantes. con sus módulos correspondientes.

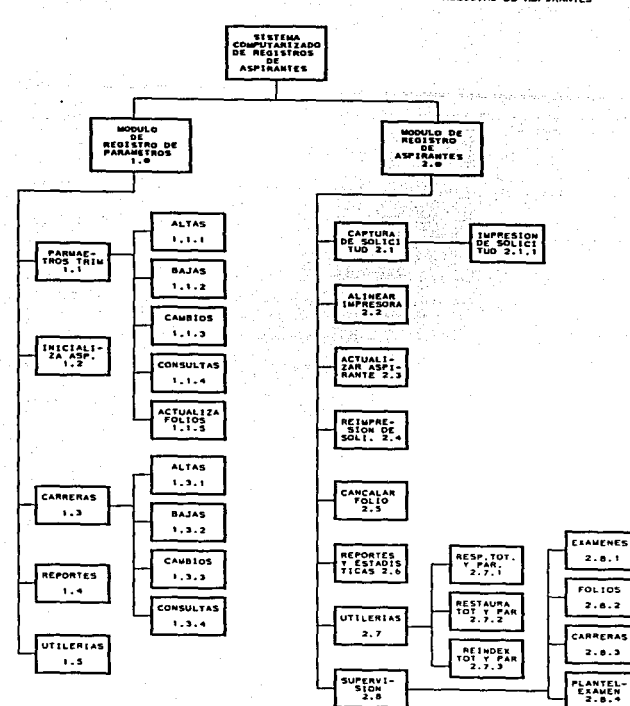

TABLA VISUAL DE CONTENIDO DEL SISTEMA COMPUTARIZADO DE REGISTRO DE ASPIRANTES

FIG. 15

# 3.5.3.- DESCRIPCIÓN DE LAS FUNCIONES QUE REALIZA CADA MÓDULO DEL SISTEMA.

#### *Nombre del Alódll/o:* Parámetros trimestrales 1.1

*F11nciones:* 

- Permite In captura de los datos generales del o los planteles donde se realizará el examen de admisión. como: nombre. dirección, estación del metro más cercana al plantel. número de salones. cupo por cada salón.
- Permite la captura de Jos tipos de ex.limenes aplicables y datos como: número de exámenes disponibles, fecha y hora de aplicación, plantel donde se aplicará, número de salones disponibles para ese tipo de examen.
- Permite la captura del tipo de examen aplicable a cada carrera. puede ser diferente para cada unidad y división, la fecha en que se efectuara el registro de aspirantes para esa carrera, número máximo de aspirantes esperados para esa carrera.
- Capturo del número máximo de folios estimados para cada unidnd·división.
- Permite las consultas. modificaciones y bajas de estos datos.

*Responsable de operar* el *módulo:* Personal del Departamento de Admisión.

### *Nombre del Módulo:* Inicializa Aspirantes 1.2.

# $Functions:$

• Inicializa el archivo de aspirantes con In cstir.anción proyectada de folios por unidad/división~ esta proyección se calcula en base al número de aspirantes registrados en el proceso anterior, más un 40% del número de registros, como holgura, creándose esa cantidad de registros, solamente con el número de folio a~ignado.

*Responsable de operar el módulo:* Personal del Departamento de Admisión.

# *Nombre del .\fódulo:* Carreras 1.3.

# *Funciones:*

- Altas al Catálogo de Carreras.
- Bajas al Catálogo de Carreras,
- Modificaciones al Catálogo de Careras.
- Consultas al Catálogo de Carreras.

*Responsable de operar el módulo:* Personal del Dc:panamcnto de Admisión.

# *,vonrbrtt del Módulo:* Reportes 1.4

*Funciones:* 

- Permite la emisión de reportes para poder checar que la captura de parámetros estuvo bien realizada.
- Se emiten los catálogos de: carreras, exámenes y planteles.

*Responsable de operar el módulo:* Personal del Departamento de Adrñisión.

# *Nombre e/el Módulo:* Utllierias 1..S.

# *Funciones:*

• Pennitc la inicialización de los archivos antes de realizar la captura de los datos para el siguiente proceso de admisión.

*Responsable de operar el móclulo:* Personal del Departamento de Admisión.

### *Nombre del Módulo:* Captura de Solicitud 2.1

# *Funciones:*

- Permite Ja captura de los datos generales del aspirante. así como de Ja carrera a la que desea ingresar.
- Asigna el número de folio que identifica a cada aspirante.
- Asigna el tipo de examen que le corresponde presentar de acuerdo a la carrera seleccionada.
- Asigna lugar. fecha y hora de presentación del examen.
- Registra todos estos datos en el archivo de aspirantes.
- Imprime la solicitud. la hoja de respuestas y el comprobante de registro.

*Responsable de operar el módulo: Cada uno de los capturistas que están en la estación de trabajo en el* Centro de Admisión.

#### *Nonthre del Módulo:* Alinear lrnpresora 2.2

#### *Funciones:*

• Pennite Ja impresión de un esqueleto para checar si Jos datos caen bien en Jos espacios correspondientes en las fomias prcimprcsas de solicitud de registro; de no ser así esta opción permite alinear bien el papel.

# ESTA TESIS NA DEBE ~ALIR DE LA BIBLIUTECA

*Responsable de operar el módulo:* Cada uno de los capturistas que están en la estación de trabajo en el Centro de Admisión .

# *. Nombre del Mód11(0:* Actualizar aspirante 2.3

# *Funciones:*

Pennite modificar algún dato personal del aspirante. si al recibir su documento encontró algún error en él. Esta opción no pennitc que sen modificada Ja opción de unidad, división o carrera del aspirante.

*Responsable de operar el módulo:* Supervisores de los capturistas que están en la estación de trabajo en el Centro de Admisión.

### *Nombre del Módulo:* Reimpresión de solicitud 2.4.

### *Funciones:*

• Pennite reimprimir la solicitud de registro. cuando ha ocurrido algún problema con la imprcsor&y como que el papel se haya atorado o roto.

*Responsable de operar el módulo:* Supervisores de los capturistas que están en la estación de trabajo en el Centro de Admisión.

# *Nombre del Módulo:* Cancelar Folio 2.5

#### Funcione.~:

• Permite la cancelación de algún número de folio.

*Responsable ele operar el módulo:* Supervisores de los capturistas que están en la estación de trabajo del Centro de Admisión.

### *Nombre del Módulo:* Reportes y Estadlsricas 2.6

#### *Funciones:*

• Pcnnite generar los reportes diarios del registro de aspirantes. al finalizar una jornada de trabajo. *Responsable ele operar el módulo:* Personal de la Dirección de Sistemas Escolares responsable de la toma de decisiones.

 $$ *Funciones:* 

- Permite \_el respaldo total o parcial de los archivos de la, base de datos. en cualquier momento o al finalizar las actividades de cnda dia.
- Permite restaurar total o parcialmente los archivos de la base de datos, al finalizar las actividades de cada día.

"·"e .~., ,'.;;\_-; ,., \_\_ , *'}* ':~;;, ~:\_,~:?;::·: '

• Permite reindexar los archivos de toda la base de datos o de algunos archivos solamente. *Responsable de operar el módulo: Personal del Departamento de Admisión.*  $: \mathbb{R}^d$ 

# *Nombrt: del Módulo:* Supervisión 2.8 *Funciones:*

- Este módulo es muy importante. porque pennite el monitoreo de tas aCtividades y la toma de decisiones oportuna, ya que los parámetros capturados fueron determinados en base a estadísticas y con cierta holgura. En la realidad la demanda puede comportarse de otra manera y es preciso en algún momento determinado hacer cambios a estos parámetros en el curso del proceso de admisión.
- Pennite comparar por tipo de examen et número de exámenes disponibles contra el número de exámenes que ya han sido asignados en un momento determinado. y se puede evaluar si et número restante será suficiente o se tendrá que tomar alguna medida para que no se agoten los exámenes de un tipo determinado.
- Permite comparar et número de folios generados para cnda unidad-división, contra los asignados hasta ese momento. si se considera que estos pueden agotarse. entonces será necesario generar más números de folios en pleno proceso.
- Permite checar el comportamiento de la demanda por carrera. de acuerdo al número de exámenes asignados. en algún momento dado.
- Permite checar la distribución que llevan los exámenes por plantel y asf poder detenninar si las instalaciones disponibles serán suficientes o si se ncccsitanin más instalaciones. y si éste fuera el caso. poder solucionar el problema antes de que se presente.

Responsable de operar el módulo: Personal de la Dirección de Sistemas Escolares responsable de la toma de decisiones.

# 3.6.- DISEÑO DETALLADO DEL SISTEMA DE REGISTRO DE ASPIRANTES.

El diseño detallado del sistema comprende la especificación de detalles de los procesos o módulos definidos. anteriormente. se generan los algoritmos tomando en cuenta las interconexiones de éstos con las estructuras de datos ya definidas; en esta etapa se seleccionan las herramientas de desarrollo del software.<sup>23</sup>

# 3 .6. 1 .- HERRAMIENTA DE DESARROLLO.

Al elegir el lenguaje de programación se deben valorar los siguientes puntos:

a) Posibilidades de cálculo

b) Capacidad y manejo de datos. es la posibilidad de realizar tareas de acceso. selección. clasificación y adición de registros

e) Eficacia del programa objeto. la calidad del programa objeto detennina la velocidad de proceso de la aplicación

d) Eficacia de reensamblaje, es la facilidad y rapidez con la que se nueden incorporar correcciones a un programa existente. 2-'

El sistema Computarizado de Registro de Aspirantes debía implementarse mediante un paquete de base de datos. las facilidades de que disponen estos paquetes son; entre otras: facilidades de validación. lenguaje potente para definir formatos de pnntalla para introducir y presentar datos.

Et gestor de base de datos seleccionado para desarrollar el Sistema de Registro de Aspirantes fue 1n versión 5.01 de CLIPPER. el cual ya no se considera únicamente como un compilador de dBASE. sino como un lenguaje de definición y mampulnción de base de datos relacionales. Este sistema de desarrollo de programas combina las ventajas de un lenguaje de base de datos con las posibilidades de un lenguaje de alto nivel de tercera generación. Otra ventaja de CLlPPER que fue muy útil para desarrollar et Sistema de Registro de Aspirantes es la posibilidad que tiene de ser manejado en red de área local. ya que uno de los requerimientos del sistema fue que tenia que ser instalado en una red de área local. en CLtPPER es muy fáci11a manipulación de archivos compartidos.

"FAIRLEV. RICHARD. obr. cit. p.144,

<sup>::~</sup>HARTMAN, W.; MATHES, H.: PROEME.A .• Mani1c/ *di! los Sistemas de Información.* la. Parte Biblioteca Técnica Philips. España, PARAINFO, 1981.

3.6.2.- DISENO DE LA PROGRAMACION.

Cuando se ha tomado un enfoque de discilo descendente del sistema es útil que durante la programación se tome un enfoque modular. es decir descomponer la programación en fracciones de código que sean manejables.

3.6.2.1.- Ventajas del diseño modular de la programación.

a) Los módulos son más fáciles de escribir y de revisar, se pueden detectar los errores con mayor facilidad.

b) El mantenimiento de los módulos es más fácil.

e) Se puede entender más fácilmente el funcionamiento de un módulo detenninado.

3.6.2.2.· Aspectos que se deben tomar en cuenta al realizar una programación modular.

a) Los módulos deben mantenerse de un tamaflo manejable. tratando de que incluyan solamente una función.

b) Considerar con mucho cuidado lns interfaces entre los módulos. es decir el puso de datos y variables de control entre los módulos.

c) Mantener las relaciones jerárquicas establecidas en las etapas de descenso.<sup>25</sup>

El Sistema de Registro de Aspirantes está programado en varios módulos.

# 3.6.3.- DISEÑO DE SALIDAS DEL SISTEMA.

:::

Para los usuarios la característica más importante de un sistema de información es la salida que produce. Los datos pueden ser procesados o simplemente almacenados antes de convertirse en salida, el concepto salida se aplica a cualquier información producida por un sistema. Las salidas se pueden presentar en distintas formas: reportes impresos. salidas en fonnatos prcimprcsos. pantallas en el monitor. microfonnas o salidas de audio. Para lograr la aceptación y el uso del sistema es esencial una salida útil.

"KENDALL. KENNETH E. V KENDALL, JULIE E. obr. cit.

Para el diseno de salidas se debe tornar en cuenta lo siguiente:

- La persona a quien se dirigirá la salida (personal operativo, personal ejecutivo. usuario dentro o fuera de la empresa).
- El uso planeado. ya que ésto determina el contenido, la fonna y el medio de salida.
- El detalle de ta salida o el volumen de los datos a manejar. lo que dctenn ina si se debe utilizar un método de impresión o de despliegue.
- Frecuencia de la salida.
- Medios por los cuales se requiere la salida (impresos o pantallas de despliegue).

El Sistema Computarizado de Registro emite salidas tanto impresas como en pantallas de despliegue.

Para el diseno fisico de la salida la fuente de información básica es el diccionario de datos. ya que éste incluye los nombres de los datos elementales. la longitud requerida para el campo y el tipo de  $d$ ato. $26$ 

3.6.J. l.- *Di.seifo de los informes impresos.* 

Las salidas impresas más comunes son:

- lnfonnes impresos en formas continuas
- lnfonnes impresos en formas especiales.
- Formas para enviar por correo.

Al discílar un reporte impreso se incorporan elementos tanto funcionales como estéticos. de tal forma que el infonne proporcione al usuario In infonnación que requieren en un fonnato legible.

Los atributos funcionales son: el encabczndo. titulo del reporte. número de pigina. fecha de preparación. rótulos de las columnas. agrupamiento de los datos relacionados y uso de elementos de pausa o corte.

Los atributos estéticos se refieren a la buena distribución de los datos, así como la legibilidad y facilidad de uso. ya que una snlida' dificil de leer o poco atractiva no se utilizará.

83

<sup>26</sup>KENDALL, KENNETH E. Y KENDALL, JULIE E. obr. cit. pp. 483-530.

El Sistema Computarizado de Registro emite once salidas impresas. a).- El Módulo de Registro de Parámetros proporciona tres reportes:

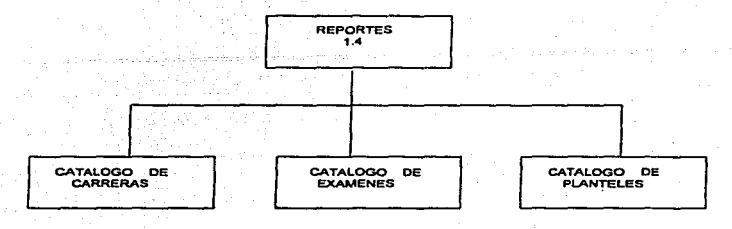

# - *Catálogo de Carreras.*

Proporciona los datos generales de las carreras como son: clave de la carrera, nombre y modalidad; por unidad y división.

- *Catálogo de Exámene:r.* 

Este reporte proporciona, por cada tipo de examen, el número de exámenes, fecha, hora. planteles donde se aplicará este tipo de examen y carreras a las que se aplicará el mísmo.

- *Catálogo de Planteles.* 

ù.

Este reporte proporciona los datos generales de Jos planteles como son: nombre, dirección, total de salones disponibles y cupo por salón.

Estos reportes están dirigidos a los responsables de administrar el Proceso de Admisión y les pennitc verificar la infonnación que sirve de parámetros para el correcto funcionamiento del sistema.

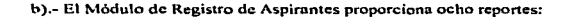

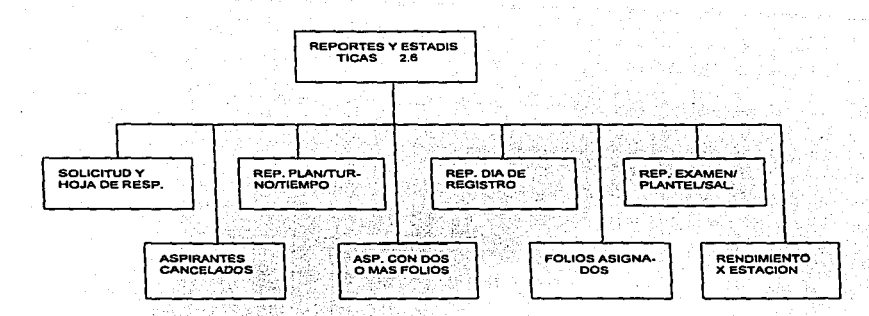

# - *Solicitud del aspirante.y hoja de respuestas.*

La solicitud se emite en una forma preimprcsa que contiene la hoja de repuestas que se empleará. at presentar el examen de admisión. Este reporte está dirigido al aspirante que se registra en el sistema.

Los siguientes reportes están dirigidos al personal del Departamento de Admisión. se emiten diariamente, al finalizar el registro de aspirantes de se día.

# - *Reporte por Plan/Tumo/Tiempo*

xý

ت

Este reporte permite conocer diariamente el registro de los aspirantes por división, carrera, unidad. modalidad y totales registrados por división; asi como un total gcncra1.

# - *Reporte por Dfa de Registro.*

Este reporte permite conocer los aspirantes que se van registrando por día, unidad y división.

# - *Reporte por Exumcn/Plunte//Saldn.*

Este reporte pcnnite conocer el folio del aspirante y el exnmcn que le corresponde. así como el salón. plantel. fecha y hora de presentación de examen.

# - *Reporte de Aspirames Cu11celados.*

Pcnnitc conocer el folio y nombre de los aspirantes que fueron cancelados.

# - *Reporte de Aspirantes* co11 do.~ o más *folios.*

Este reporte pcnnite saber si algún aspirante se ha registrado más-de una vez en diferente tipo de examen. y permite al Departamento de Admisión cancelarle estos folios y dejar al aspirante solamente con un registro.

### - *Folios Asignad0\$.*

Emite el reporte de los folios que se han asignado hasta ese momento.

# - *Rendimiento por estación.*

Este reporte pcnnitc conocer el número de aspirantes atendidos por cada una de las estaciones de trabajo.

# 3.6~3.2.- *Diseños de los Ir.formes por Pantalla.*

Al presentar informes por pantalla se debe considerar lo siguiente:

- Mantener una pantalla sencilla mostrando sólo los datos necesarios.
- Facilitar el movimiento del usuario entre pantallas.
- Crear una pantalla atractiva..

•

• Indicar los cambios de pantalla.. los movimientos entre pantallas y la terminación de la presentación de la salida.

En el Módulo de Registro de Aspirantes, en la opción de Supervisión, se emplean pantallas de despliegue como salida de información.

La infonnación reportada en estas pantallas está dirigida ul Personal del Departamento de Admisión que tiene la capacidad de tomar decisiones. ya que. como se mencionó anteriormente. el módulo de Supervisión es muy imponante. porque permite el monitoreo de las actividades y por ende la toma de decisiooes oportunas; esta infonnación tamhién se pude mandar a impresión. si se desea.

### - Pantalla de Registro de exámenes.

Permite monitorear el número de exámenes que han sido asignados y a la vez hacer un comparativo entre esta cifra y el número de exámenes existentes y el nlimero de exámenes. de ese tipo de examen. que se ocupó en el Proceso anterior.

# - *Pantalla de Registro de Folios*.

Esta pantalla permite ver el comportamiento de la demanda de aspirantes por unidad y división. comparándola con In demanda proyectada y la demanda. del Proceso anterior.

### - *Pantalla ele Registro de Carreras.*

Esta pantalla pcm1itc monitorenr el número de exámenes asignados por tipo de examen y carrera.

### - Pantalla de Registro de Examen-Plantel.

Esta pantalla permite monitorear la asignación de aspirantes a los planteles, por tipo de examen y plantel, así como observar el comportamiento del llenado de las instalaciones.

# 3.6.4.- DISE1'10 DE ENTRADAS DEL SISTEMA.

El disef\o de la interfaz del usuar;o es una parte importante en el diseno del sistema. La interfaz de usuario es el mecanismo a través del cual se establece un diálogo entre él y el software de aplicación, y representa. una parte importante en la aceptación del sistema por párte del usuario. Una interfaz fácil de aprender y simple de utilizar hará mas fácil y agradable el trabajo del usuario y éste realizará su trabajo de manera más efectiva.<sup>27</sup>

El propósito de la interfaz es recoger la información de los usuarios, esta información es la entrada del sistema~ se procesa y/o se almacena en la base de datos para ponerla a disposición de otros usuarios. La Ingeniería de software se ha ocupado de este aspecto también.

3.6.4. t.- Aspectos en el Diseño de una Interfaz.

La lngcnierfa de Software se ha ocupado también del diseilo efectivo de interfaces. Al efectuar et diseño de una interfaz de usuario, aparecen cuatro aspectos de diseño, que deben tenerse en cuento.

a).- Tiempo de respuesta del sistema.

b).- Facilidades de nyuda el usuario.

c).- Manejo de la infonnación de error.

d).- Asignación de nombres a las órdenes.

El tiempo de respuesta del sistema es un punto critico en sistemas interactivos, éste se mide desde que el usuario realiza una acción de control, como pulsar una tecla, hasta que el programa responde con la acción o salida deseada. El tiempo de respuesta se debe tomar en cuenta ya que cuando es muy grande, el usuario puede tener duda acerca que lo podía hnber ocurrido con la orden dada; y una respuesta rápida por parte del sistema puede forzar al usuario a ir muy rápido y cometer errores.

Los usuarios de un sistema interactivo pueden necesitar ayuda en un momento detcnninado, en los sistemas interactivos modernos es posible facilitar esto. nyuda en forma interactiva. la cual permite al usuario obtener una respuesta sin salir de la interfaz. La ayuda integrada le pcnnite al usuario seleccionar el tema relacionado con las acciones que está ejecutando en ese momento, ésto reduce el tiempo requerido por un usuario para obtener ayuda y aumenta la "amigabilidad" de la interfaz.

Los mensajes de error producidos por un sistema interactivo deberían tener las siguientes características:

- Describir el problema en un lenguaje que sea comprendido por el usuario.
- Debe proporcionar información constructiva para poder solucionar el problema.
- Debe indicar las consecuencias negativas del error. para que el usuario pueda comprobar que no han ocurrido o corregirlas si han ocurrido.
- Debe ir ncompni\ado de una clave visual o audible. es decir se puede generar un sonido al visualizarse el error. o éste puede parpadear momentáneamente, o visualizarse en un color especial.

La asignación de nombre a las órdenes se refiere a prestar cierta ayuda a los usuarios cuando el modo de interaccción con el sistema es orientada a órdenes. es decir cuando se introducen una o varias órdenes por medio del teclado. puede ser complicado para el usuario aprender y recordar las órdenes. en estos casos la ayuda para los usuarios consistiria en que ellos puedan almacenar una secuencia de órdenes y posteriormente ejecutarla con un solo nombre.

Una vez que se ha creado la primera versión de la interfaz. ésta debe ser evaluada paro. determinar si satisface las necesidades del usuario.

3.6.4.2.- Directrices para el Diseño de una Interfaz l lombre-móquina.

Estas directrices permiten el desarrollo de una interfaz eficiente y "amigable". Se sugieren tres categorías:

a).- Interacción general.

;.

 $\infty$ 

- Utilizar un formato consistente para la selección de menús, entrada de órdenes y visualización de datos.

- Se debe preguntar por la confirmación de alguna acción destructiva, como borrar archivos o. sobreescribir alguna información.

- Permitir la vuelta atrás en la ejecución de algunas acciones.

- Reducir la cantidad de información que el usuario deba memorizar para ejecutar alguna función.

- Minimizar el número de pulsaciones que deba ejecutar el usuario. mientras menos datos tenga que capturar, es mejor.

- El sistema debe protegerse de la mayor cantidad de errores del usuario.

b).- Visualización de la información.

- Mostrar sólo la infonnación rc1evnnte a una íunción concreta del sistema.

- No abrumar al usuario con datos.

- Producir mensajes de error significativos.

- Utilizar mayúsculas y minúsculas, tabulaciones y agrupaciones de texto para ayudar a la comprensión.

- Utilizar ventanas para moduluri7.ar los diferentes t.ipos de infOnnación.

e)- Entrada de datos.

El usuario empica la mayor parte del tiempo seleccionando órdenes e introduciendo datos.

- Minimizar el número de acciones de entrada de datos que debe realizar el usuario.
- Desactivar órdenes que sean inapropiadas en el contexto actual. esto evita que el usuario realice acciones que podrían conducir a error.
- Proporcionar ayuda en la mayoría de las acciones de entrnda de datos.

 $E1$  uso apropiado de color en las pantallas permite lograr contraste entre los caracteres y el fondo y asi destacar errores. se puede codificar de manera especial una entrada y llamar la atención sobre muchos otros atributos especiales. $28$ 

La mayoría de estas recomendaciones fueron utilizadas en el diseño de las pantallas de entrada de información para el Sistema Computarizado de Registro, sobre todo en las pantallas del Módulo de Registro de Aspirantes.

Se hizo uso del contraste de color para indicar los errores, para indicar las teclas de salida del sistema o para hacer algunas recomendaciones.

En la pantalla de captura de solicitudes.. en varios. datos 'como Son: residencia. unidad. división. carrera y turno elegidos, nacionalidad, sexo. escuela de procedencia y documentos

<sup>28</sup> PRESSMAN, ROGER S., obr. cit. pp. 538-578.

entregados se presenta una ayuda, consistente en que al posicionarse en ese campo y oprimir la tecla de función F1 aparece un cuadro en otro color con los valores aceptados por el sistema para ese campo. para que se pueda elegir el deseado; con ésto se evita que el usuario memorice mucha información, y al elegir uno se valida el dato y se evita y/o se corrige el error por parte del usuario.

Otros datos que se validan son la fecha de nacimiento~ solamente aceptando aspirantes que tengan una edad mayor de 15 años y en relación al promedio, éste debe ser igual o mayor que 7.00.

# CAPITULO IV

# IMPLEMENTACION DEL SISTEMA

Se denomina implementación al proceso por el cual se ndaptn el sistema de información desarrollado a su empleo operacional y que le permite al usuario obtener beneficios por su operación.

# 4.1. ACTIVIDADES DE LA IMPLEMENTACIÓN.

Este proceso incluye unn serie de actividades como son: enseñanza de personal~ la conversión del sistema, instalación y comprobación de equipo. corrección de defectos detectados en esta etapa.

# 4.2.- ENSEÑANZA DEL PERSONAL.

Dentro de la implementación de un sistema se encuentra el adiestramiento del usuario, éste es un proceso educativo que involucra a los analistas de sistemas con los usuarios; se debe adiestrar a todos nquellos que tengan un uso primario o secundario del sistema, desde los capturistas hasta quienes utilizarán las salidas para la toma de decisiones.

En el caso del Sistema Computarizado de Registro, la capacitación para el manejo de los dos módulos del sistema se le dió al personal del Departamento de Admisión; ya que ellos son los usuarios directos del Módulo de Parámetros. y a su vez ellos se encargan de la capacitación de Jos supervisores y capturistas que trnbajan con el Módulo de Registro de Aspirantes en el Centro de Admisión. la capacitación de los supervisores y capturistas la realizan cada vez que se va a tener un Proceso de Admisión. aproximadamente dos semanas antes de empezar éste.

# 4.3.- CONVERSIONES

Una conversión es la actualización física del sistema de información existente, en uno nuevo o modificado. Existen cinco estrategias para In conversión-actualización de un sistema antiguo a uno nuevo.

4.3.1.- Reemplazo total.

Esta conversión significa que para una fecha especifica el sistema anterior se retira y el nuevo se pone en funcionamiento. Este tipo de conversión solamente tiene éxito si se ha realizado con anterioridad una evaluación extensiva del sistema. Este tipo de conversión se emplea cuando:

- El sistema a implantar es nuevo.

- El sistema anterior va no se considera útil.

- El sistema nuevo es muy sencillo.

- El sistema nuevo tiene un disello totalmente diferente ni anterior y ya no es necesario hacer ninguna comparación entre dios.

La ventaja principal del rccmpl:izo total inmediato es que los usuarios no licuen posibilidad de utilizar el sistema anterior y la adaptación es una necesidad.

La desventaja de este enfoque radica en que se considera riesgoso porque si ocurren errores ya no habrá manera alternativa para realizar el procesamiento; y. los usuarios pueden resentir que se les obligue a utilizar un sistema con el que no están familiarizados.

4.3.2.- Conversión en paralelo.

n,

En este tipo de conversión se sigue usando el sistema anterior y el sistema nuevo al mismo tiempo durante cierto periodo; esto permite establecer unn comparación en base a los resultados obtenidos de cada sisrema y así corregir las fallas que pudieran darse.

La ventaja de este enfoque es que se puede obtener un nuevo sistema muy confinhle. pero In gran desventaja se en~uentrn *en* el hecho del trabajo que implica atender el doble sistema.

4.3.J .• Conversión gradual.

Este enfoque intentn combinar lns ventajas de los dos planes anteriores. El sistema se instala por partes. cstnblecicndo una relación con el anterior pnra que sign funcionando, hasta tcnninnr de implantarlo todo.

Ln ventaja de este enfoque es que el cambio puede reducirse ni mínimo. el sistema se puede instalar en un tiempo largo y también se pueden reducir los errores.

La principal desventaja es el costo que implica establecer las relaciones temporales con el sistema antiguo.

4.3.4.· Conversión por prototipos.

En este enfoque se considera la construcción de un prototipo modular operativo. el usuario Jo va probando y conforme se modifica cada 1nddulo y se acepln. éslc se pone en operación.

4.3.5.- Conversión con enfoque piloto.

 $\mathbb{Z}$ .

En este enfoque In implementación se realiza instalándolo en un área de la organización. se pone a prueba y si el rcsulrado se considera correcto se instaln en lns drens restnntes.

Las ventajas son que se puede localizar fácilmente un fallo en el sistema y se pueden corregir untes de terminar la implementación.

La desventaja es que el período de implementación puede ser muy largo.<sup>29</sup>

<sup>29</sup> KENDALL, KENNETH E. Y KENDALL, JULIE E. obr. cit. pp. 812-817.

El tipo de conversión que se utilizó en el Sistema Computarizado de Registro íue la conversión de reemplazo total.

# 4.4.- PRUEBAS DEL SISTEMA.

Las pruebas son una purtc importante en el desarrollo de un sistema de infonnación. Existen cuatro tipos de pruebas fundamentales:

4.4.1.- Pruebas de un módulo.

Este tipo de pruebas son las de más bajo nivel. se efectúan al llevar a cabo cada uno de los módulos de programación que confonnnn el sistema. En el caso del Sistema Computarlizado de Registro. como se mencionó anterionncnte, fue programado en forma modular. cada módulo se fue probando en fonna separada. conforme se iba programando.

4.4.2.- Pruebas de los programas.

Estas pruebas se efectúan cuando los módulos se agrupan para constituir programas o paquetes de software, que realizan una función específica. En el Sistema Computarizado de Registro, en este tipo de pruebas, todos los módulos se intregaron en uno solo y se probaron como una aplicación personal.

4.4.3.- Pruebas del sistema.

En estas pruebas se intenta probar el sistema como un todo. Se ejecuta el sistema en In fonnn -;.\_·.., en que se hará su operación real. Las pruebas del Sistema Computari7.ado de Registro consistieron en operar el sistema ya en la red que maneja la Universidad. con tres computadoras como estaciónes Je trabajo. para detectar posibles errores en el trabajo en red.

4.4.4.·Puebas de aceptación.

Las pruebas de aceptación las efectúan los usuarios, después de la instrucción que se les proporciona. ellos comprueban que el sistema se comporta satisfactoriamente. que la interfaz entre el

usuario y la computadora sea fácil de manejar.<sup>30</sup> En el caso del sistema que nos ocupa la pruebas de aceptación las realizó el nersonal del Denartamento de Admisión.

Además de esta prueba al Sistema, dentro del Proceso de Admisión se contempla hacer una simulación de todo el proceso en el Centro de Admisión, un día antes de que de comienzo el proceso en forma efectiva: esta simulación se efectúa una vez que se ha instalado la red de área local en el Centro de Admisión, y que el personal, tanto supervisores como capturistas han sido entrenados en el manejo del sistema, con este mismo personal se hace la simulación, para detectar cualquier problema que pudiera haber, siendo ésta la última prueba que se le hizo al Sistema Computarizado de Registro.

# 4.5.- INSTALACION DEL SISTEMA.

Previamente a la instalación del Sistema Computarizado de Registro en las estaciones de trabajo del Centro de Admisión, el Departamento de Apovo Técnico de la Universidad, se encarga de instalar los servidores, las estaciones de trabajo, las tarietas de interface de red tanto en los servidores como en las estaciones de trabajo, el sistema operativo de red, la conexión física de la red y efectuar las pruebas de operación del Sistema Operativo así como de la red.

Una vez que se ha instalado la red de área local, se procede a instalar la aplicación del Sistema Computarizado de Registro. En los servidores se instalan la base de datos y los módulos ejecutables. tanto del Módulo de Parámetros del Sistema como del Módulo de Registro de Aspirantes.

<sup>30</sup>BISHOP, PETER *Fundamentos de Informática*. Informática Profesional y Universitaria, Editorial Anava Multimedia. p. 400.

# **4.6.- OPERACION DEL SISTEMA.**

4.6.1. Módulo de Parámetros Trimostrales

La operación del sistema es muy fácil, trabaja a base de menús, en los cuales se puede elegir la opción deseada por medio de las flechas de desplazamiento hacia arriba o hacia abajo.

La siguiente es la pantalla principal del Módulo de Parámetros Trimestrales,

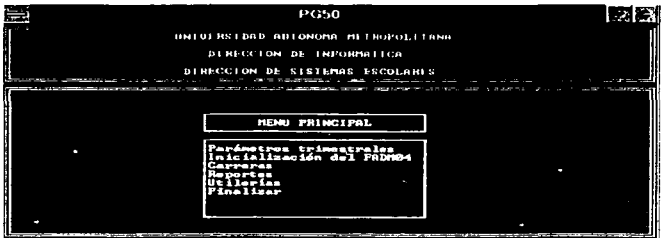

Para capturar los parámetros trimestrales se elige la opción de parámetros trimestrales y en el menú siguiente se elige la opción "alta de parámetros". La pantalla de captura es la siguiente:

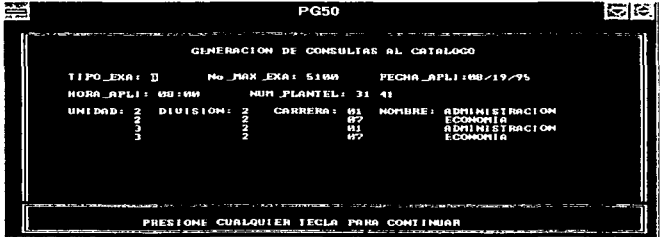

La captura de parámetros se hace por tipo de examen, se captura el tipo de examen, número máximo de exámenes, fecha y hora de aplicación; los planteles en donde se aplicará ese tipo de examen, si los planteles no se han dado de alta, aparece otra pantalla, sobrepuesta, donde se pueden capturar todos los datos relacionados con el plantel, posteriormente se capturan los datos de las carreras a las que se les aplicará este tipo de examen.

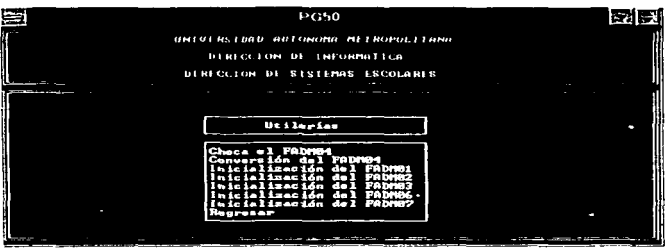

 $\overline{\phantom{a}}$ 

La opción de utilerías permite inicializar las bases de datos, antes de la captura de los parámetros; y una vez que ha terminado el Proceso de Admisión, el Archivo resultante de aspirantes (FADM04), debe ser transferido al equipo mainframe de la Universidad, para los siguientes pasos del Proceso de Admisión. La opción checa el FADM04 y se encarga de eliminar del archivo los caracteres distintos de números y letras que se hayan tecleado en el nombre y dirección de los aspirantes, porque en la transmisión del archivo, estos caracteres no son aceptados. La opción conversión del FADM04, convierte el archivo de base de datos a un archivo con extensión TXT para poderse transferir al equipo mainframe.

# 4.6.2.- Módulo de Registro de Aspirantes.

La pantalla siguiente nos muestra el menú principal de este módulo, el acceso a las diferentes opciones está controlado por medio de contraseñas, dependiendo del usuario que desec hacer uso de ellas.

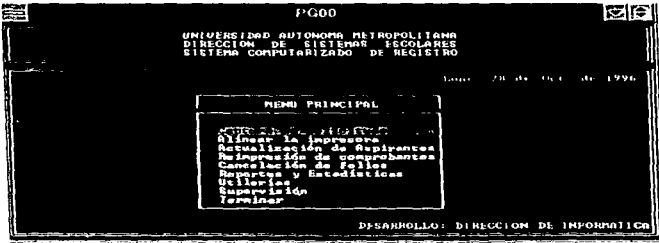

Los capturistas solamente tienen acceso a las opciones "Captura de solicitudes" y "Alinear impresora".

¥.

Los supervisores tienen acceso a las opciones de "Actualizar aspirante", "Reimpresión de solicitud", y "Cancelar folios".

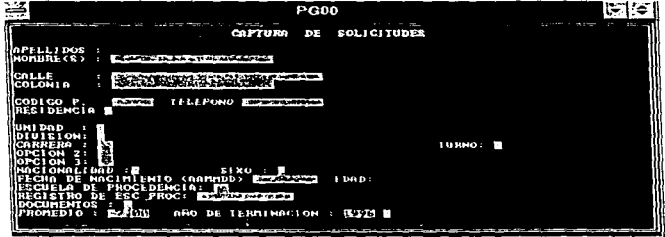

La pantalla anterior es Ja que se utiliza para capturar los datos de los aspirantes. todos los datos se capturan en una sola pantalla, con el fin de que al finalizar la captura el aspirante pueda verificar sus datos y corregir algún error si lo hubiera.

La siguiente pantalla muestra un ejemplo del tipo de ayuda que se proporciona al capturista en la captura de algunos de los datos, en este caso se está capturando el dato "escuela de procedencia", si el capturista solicita la ayuda aparece un cuadro con las claves y escuelas de educación media superior para elegir In adecuada.

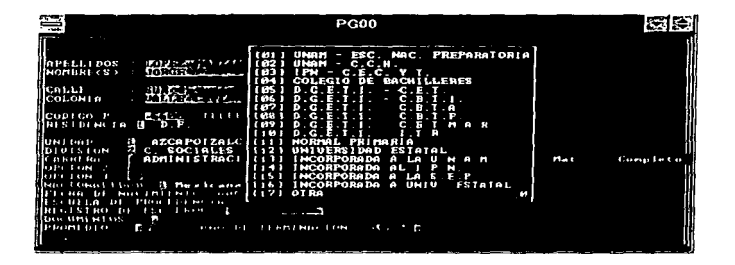

Una vez que los datos del aspirante han sido capturados correctamente aparece la siguiente pantalla con los datos de número de folio, plantel, salón y número de examen, los cuales han sido asignados por el sistema para ese aspirante en particular.

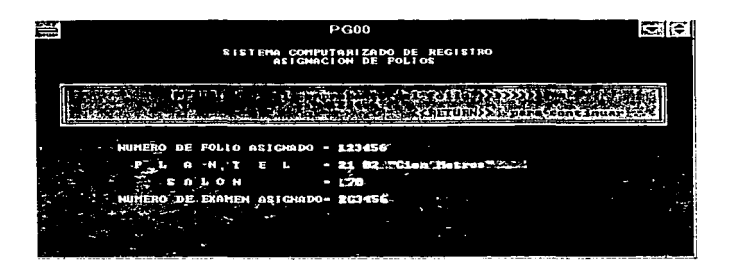

El pesonal del Departamento de Admisión tiene acceso a las opciones "Reportes y estadísticas" y "Utilerías".

La pantalla siguiente muestra un ejemplo de como aparecen los submenús en el sistema, en este caso nos muestra el submenú de la opeión "reportes", como se mencionó anteriormente, estos reportes se emiten por lo general al finalizar la jornada de trabajo.

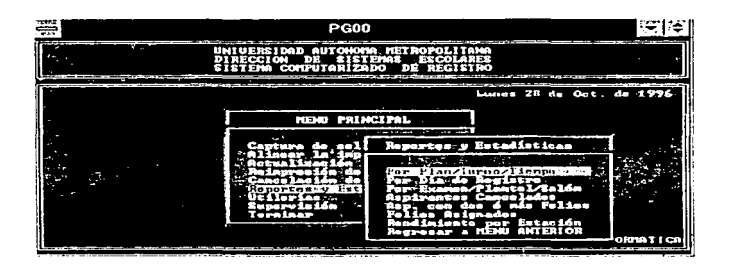

La pantalla siguiente muestra el submenú de "utilerías", el cual permite el respaldo de las bases de datos, procedimientos que se ejecutan por lo general al final de la jornada de trabajo.

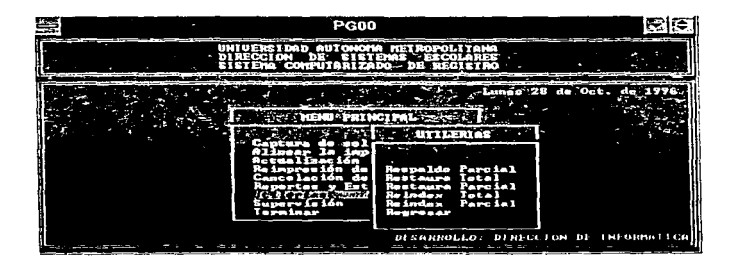

El personal de la Dirección de Sistemas Escolares tiene acceso a la opción "Supervisión".

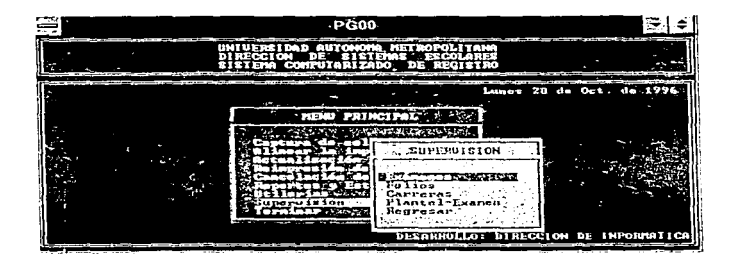
La siguiente pantalla es un ejemplo del lipo de información que se despliega en el módulo de supervisión. como previamente se mencionó. este módulo pcrmilc monitorcar el comportamiento de la demanda de aspirantes en relación con el comportamiento esperado, y de esta manera, realizar una adecuada torna de decisiones, en caso necesario.

IOJ

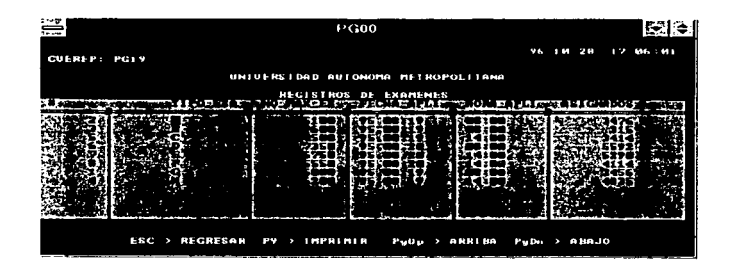

### 4.7.- EVALUACION.

228

La finalidad de In evaluación es determinar la capacidad de ejecución del sistema desarrollado. en ténninos de los objetivos alcanzados. de los definidos durante la dctenninoción de requerimientos. Ln evaluación. puede ser directa en términos de costos-beneficios y en el cumplimiento de algunas características corno: salidas, duración de la ejecución del proceso. tiempos de respuesta, cte.

La utilización del Sistema Computarizado de Registro ha pcnnitido alcanzar un nivel de eficiencia considerable, incrementando In productividad en relación ni anterior. pcnnitiendo un mejor control de las actividades del proceso de registro de aspirantes; lo anterior se observa en los siguientes aspectos:

- Mejoramiento en la atención y tiempo de espera de Jos aspirantes. ya que Ja captura por aspirante se realiza en un promedio de 1.5 a 2.5 minutos por cada uno, lo cual ha pennitido atender una gran cantidad de aspirantes en poco tiempo.
- El monitoreo del componamiento del sistema ha sido muy útil para la adecuada toma de decisiones.
- Ha permitido la reducción de gastos para la Universidad, ya que no es necesario contratar mucho personal pnrn operarlo, y por su sencillez para operarlo. no se necesita personal especializado, pudiendo capacitar a los capturistas rápidamente en su manejo.
- Se cuenta con información confiable y accesible durante todo el proceso de registro de aspirantes.

### 4.8.- MANTENIMIENTO

Una vez que el sistema desarrollado se pone en operación, da comienzo la fase de mantenimiento del sistema, estas actividades implican mejorar los productos de software o corregir problemas que se havan encontrado.

El sistema Computarizado de Registro de Asnirantes se nuso en operación desde el proceso 93O, desde entonces a la fecha se le ha dado mantenimiento encaminado a mejorar el producto. proporcionando mejores despliegues, y haciendo algunos cambios requeridos por el usuario, siendo éstos los siguientes:

- Se modificaron las estructuras de las bases de datos agregando algunos campos, o cambiando el tamaño de otros, como en el caso del número de folio, que anteriormente se manejaba de seis dígitos, se le agregó un dígito y actualmente se maneja de siete dígitos.
- Otro campo que se modificó agregando un dígito fue el campo que forma el número de examen. anteriormente era de cuatro dígitos y actualmente se maneia de cinco dígitos.
- · Se agregaron algunos campos como "delegación" y "teléfono del trabajo" en el archivo donde se tienen los datos del aspirante.
- · Se modificó el formato de la pantalla de captura dividiendo los datos a capturar en tres apartados: datos personales, escolaridad y elección, con el fin de hacer la pantalla más funcional y mejor presentada, a continuación se muestra como es la nantalla de captura actualmente.

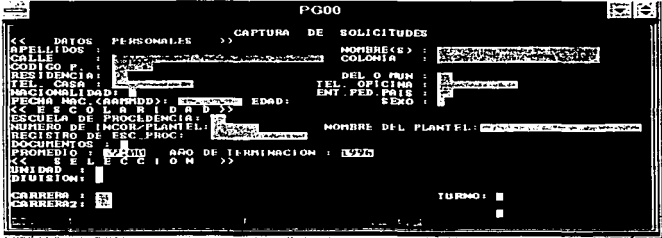

· También en las ayudas por pantalla hubo cambios, se agregó esta ayuda para la captura del dato "delegación" y "entidad federativa", como se muestra en la siguiente pantalla.

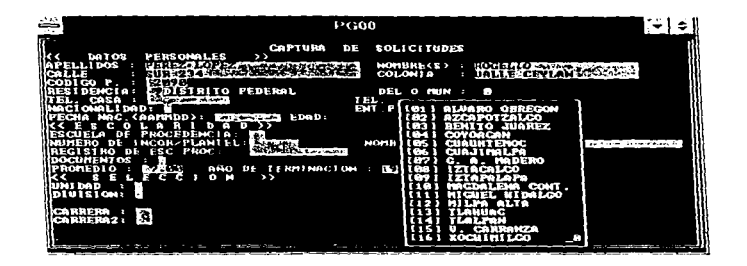

## CONCLUSIONES.

- Desde un punto de vista general. el estudiar la l.icenciaturu en Matemáticas Aplicadas y Computación es un proceso de fonnación para el profesional en el área de In inronnáticn. ya que con su plan de estudios proporciona las bases teóricas y elementos formativos necesarios para el desarrollo profesional.
- El análisis y disef\o de sistemas es una de lus actividades que el profesional egresado de esta Licenciatura puede desarrollar, pero debido a que el área de la informática está en constante evoluci6n. es necesario que el profesional esté en continuo aprendizaje, para tener un buen descmpefto en su trabajo. y así poder manejar las nuevas herramientas que dia con día se dan n conocer, y conocer la técnicas que le pueden ayudar a realizar productos de mejor calidad.
- Cuando se trabaja en el área de desarrollo de sistemas se adquieren muchos conocimientos, no precisamente relacionados con la infonnática. sino con diversas ñrens. ya que cada sistemn nuevo que se desarrolla es diferente al anterior. y para llevarlo a cabo con éxito es necesario aprender nuevos conceptos, los cuales son proporcionados por los usuarios que solicitan el trabajo, ya que ellos son los expertos en su trabajo y conocen sus necesidades.
- Para obtener calidad en el desarrollo de un Sistema, es muy útil la aplicación de las técnicas y herramientas de lngenicria Je Software en todas las etapa del desarrollo del mismo: ya que la eficiencia de un nuevo sistema se puede medir en términos de los servicios e información que proporciona, por lo menos el nuevo sistema debe proporcionar los mismos servicios que el anterior, usando menos tiempo.
- En fonna particular. podemos hablar de las ventajas que porporciona desanol1ar una herramienta de software como el sistema planteado en este trabajo, como la reducción en el tiempo de captura y la cantldnd de aspirantes que se pueden registrar ni mismo tiempo. El hecho de tener una red de área local con 30 estaciones de trabajo y un tiempo de captura por aspirante, de 1.5 a 2.5 minutos. se tienen como promedio 700 aspirantes registrados por hora. pudiéndose observar asi In capacidad que se tiene de registro. Otra de las grandes ventajas de este sistema es la posibilidad de monitorear todos los parámetros del Sistema en cualquier momento del proceso. para In adecuada toma de decisiones.

**Vit** 

• El sistema pem1itc tener accesibles todos los datos del aspirante en una base de datos sin la necesidad de recabar algún documento del aspirante, los documentos solamente son requeridos en el momento en que el aspirante es aceptado en In Universidad.

• Este Sistema es único, a nivel Latinoamérica, para el registro de aspirantes a nivel licenciatura en las Universidades. Todas estas ventajas. In facilidad de manejo y la portabilidad. nos permiten observar que un adecuado desarrollo de software, aunado a un equipo confiable de hardware pueden hacer un sistema eficiente. óptimo y de alta calidad.

## **BIBLIOGRAFIA.**

BATINI, CARLO; CERI, ESTEFANO Y NAVATHE, SAMKANTB. Diseño Conceptual de Base de Datos, U.S.A., Addison-Wesley Iberoamericana, S.A., 1994.

**BISHOP, PETER.** Fundamentos de Informática. Informática Profesional y Universitaria. Ed. Anava Multimedia.1991.

CHAPA VERGARA, SERGIO Y ALDAY ECHEVARRIA, PEDRO. Perspectivas en la Automatización de las Metodologias de Ingeniería de Software. Reporte Técnico No. 131, Serie Amarilla Investigación, Departamento de Ingeniería Eléctrica, CINVESTAV-IPN Junio de 1993.

CHAPA VERGARA, SERGIO: FLORENTINO PEREZ, FERNANDO: GONZALO TREJO, OSCAR Y RUIZ CABRERA, ISRAEL Diseño Conceptual y Lógico de una Base de Datos Geográfica Aplicada a la Explotación Petrolera. Reporte Técnico No. 133, Serie Amarilla Investigación, Departamento de Ingeniería Eléctrica, CINVESTAV-IPN. Marzo de 1994.

FAIRLEY, RICHARD. Ingenieria de Software. México, McGraw-Hill/Interamericana de México, S.A. de C.V., 1988,

**GALINDO SORIA F.** Diseño y Construcción de Base de Datos. Publicado por UPIICSA, IPN, México, 1985.

GANE, CHRIS; SARSON, TRISH, Análisis Estructurado de Sistemas. Argentina, "El Ateneo" Pedro García, S.A., 1993.

HARTMAN, W; MATHES, H.; PROEME, A. Manual de los Sistemas de Información. 1a. Parte Biblioteca Técnica Philips España, PARAINFO, 1981.

**I.T. HAWRIYSKIEWYCZ.** Introducción al Análisis y Diseño de Sistemas con ejemplos prácticos, Informática Profesional y Universitaria. Ed. Anava Multimedia. 1991. KENDALL, KENNETH E. Y KENDALL, JULIE E. Análisis y Diseño de Sistemas. México, Prentice-Hall Hispanoamericana, S.A. de C.V. 1991.

KORTH HENRY F.; SILBERSCHATZ ABRAHAM. Fundamentos de Base de Datos. McGraw Hill de México, S. A. de C. V. **México 1987.** 

NORRIS, MARK Y RIGBY, PETER Ingenieria de Software Explicada. México, Megabyte Noriega Editores, 1994.

PRESSMAN, ROBER S. Ingeniería de Software un Enfoque Práctico. España, McGraw-Hill/interamericana de España, S. A., 1993.

SENN, JAMES A. Análisis y Diseño de Sistemas de Información. McGraw-Hill/Interamericana de México, S.A. de C.V. México, 1988.

**ANEXOS** 

ANEXO 1 *SOLICITUD-COMPROBANTE DE REGISTRO DE ASPIRANTES.* 

**Service** 

ANEXO 2 *DICCIONARIO DE DATOS DEL SISTEMA COMPUTARIZADO DE REGISTRO.* 

SOLICITUD DE EXAMEN DE ADMISIÓN

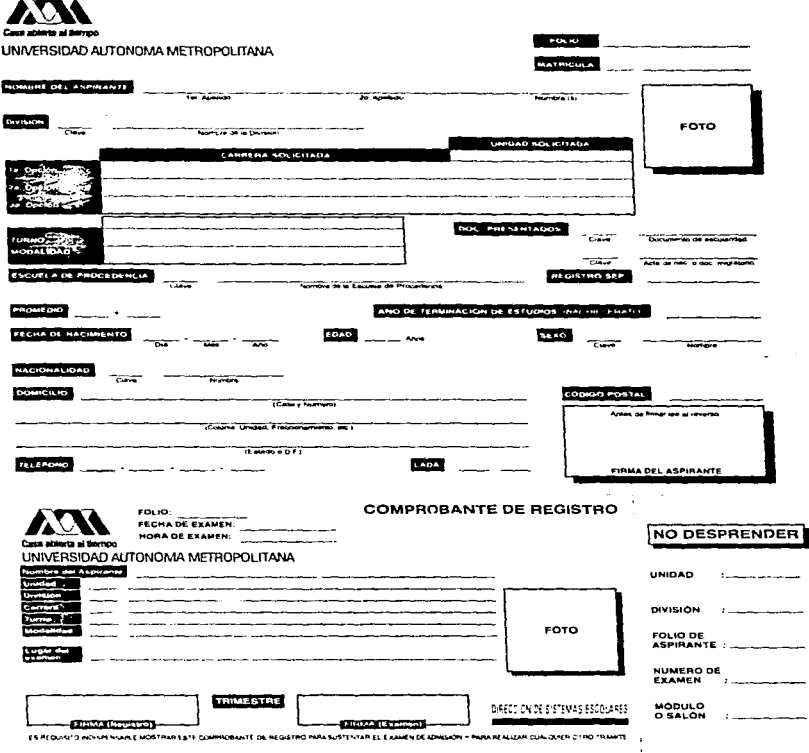

MANNESTO QUE CUMPLO CON LOS REQUISITOS QUE ESTABLECE LA UNIVERSIDAD AUTÓNOMA METROPOLITANA PARA **VEL DE LI** bus.

go o

 $\sigma_{\rm{sc}}$ 

HABER CONCLUÍOD INTEGRAMENTE EL PLAN DE ESTUDIOS DE NIVEL MEDIO SUPERIOR Y TENER PROMEDIO MAIMO DE 7.0<br>(SIETE, PUNTO: CERO) O: SUI EGUIVALENTE, REQUISITOS QUE COMPROBARE CON: EL GERTIPICADO: DE ESTUDIOS<br>CORRESPONDIENTE, DE

.OS REGUISITOS QUE ESTARLECE LA UNIVERSIDAD AUTÓNOMA METROPOLITANA PARA<br>IATURA, LOS CUALES SON

HABER CONCLUIDO INTEGRAMENTE EL PLAN DE ESTUDIOS DE HIVEL MEDIO SUPERIOR Y TENER PROMEDIO MÁNIMO DE 7,8<br>(SETE PINATO CERD) O SU EGUIVALENTE, REQUISITOS QUE COMPROBARE CON EL CERTIFICADO DE ESTUDIOS<br>CORRESPONDIENTE, DE SER

**MUY IMPORTANTE:** 

 $\sim$   $\sim$ 

**PRESENTARSE UNA HORA ANTES DEL INICIO DE EXAMEN<br>NO SE PERMITIRÁ LA ENTRADA UNA VEZ INICIADO EL EXAMEN.** 

 $\sim$   $\sim$ 

FOLID:

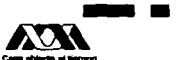

# LINIVERSIDAD ALITONOMA METROPOLITANA

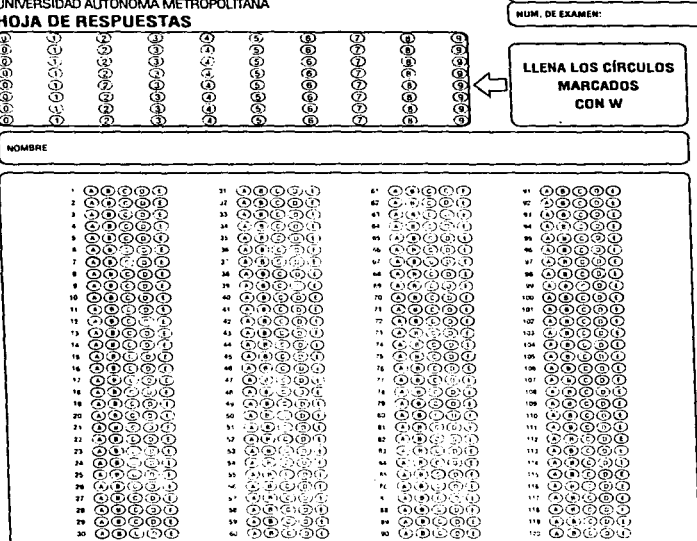

ਨ

### **NOTAS:**

 $\mathbb{R}^2$ 

 $\mathbf{A}$ 

ASPIRANTE

ਨ

ਨ

## - Esta hoja de respuestas deberá ser firmada de la misma manera que la solicitud.<br>de lo contrario el examen será anulado

ਨ

- Es requerimiento indispensable utilizar fápiz del número 2 ó 2 1/2.

- Solicita al asistente examinador que el comprobante de registro te sea devuelto.

LEE INSTRUCCIONES AL REVERSO

FIRMA DIRECCIÓN DE SISTEMAS ESCOLARES

#### **EXAMPLE OF ADMISION**

D. Ventica con anticipación el lugar, el dia y la tiora en la que deberas presentar tu examen. Estos dalos los encuentrus en el comprebante dol registro

## .<br>berås tevar unicarnerite af sigutents matemar

- E3 El comprohante de region y unido a tu final de rescuestas
- Dos tapices del numero 2 o 2 1 2, buligralo y goma suavo (blanca o da migajón).

## NO SE PERMITIRA LA ENTRADA CON PORTAFOLIOS,<br>BOLSAS, CUADERNOS, ETC. TAMPOCO EL USO DE<br>CALCULADORAS, TABLAS MATEMATICAS, ETC.

#### DIRIGETE AL PLANTEL CORRECTO

Plantel de Bachilleres No. 2 "Cien Metros"

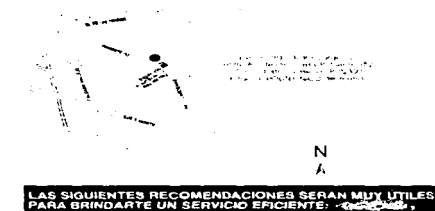

Plantel de Bachilleres No. 3 "Iztacalco" M Ŋ.,

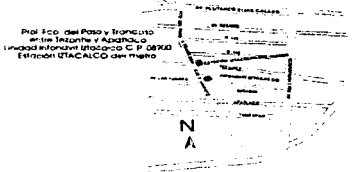

Plantel de Bachilleres No. 4 "Culhuacán"

÷L

بع

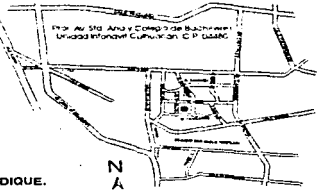

## Una vez que ocupes el lugar que te assonarón, espera las instrucciones del asistente

acompañantes y no contamos con area de espera

INICIA EL EXAMEN HASTA QUE SE TE INDIQUE.

#### Cuando hayas concluido el examen, asegurate de

[.] ENTREGAR TU EXAMEN

**INGRESO AL AREA DE EXAMEN** 

comprobante de registro.

#### EL EXAMEN DE ADMISIÓN ES PROPIEDAD DE LA UNIVERSIDAD Y POR NINGUN MOTIVO LO PODRÁS CONSERVAR O MUTILAR.

- Recibir sellado el talon de devolución del examen (ultima hoja del examen de admisión), sin este talon no podrás abandonar las instalaciones.
- -5.7 Obtener una orden de pago de primer ingreso; esto pago lo realizaras sólo si eres aceptado por la Universidad consulta la tabla de cuntrist
- [ ] Tomar nota del día no que se punicaran los folios de los aspirantes aceptados.

No llegues en automovil hasta la zona de uxamim, pues no hay estacionamiento. No lleves acompañantes. Por ningun motivo se pormitira la entrada a los

Muestra fu comprobante de registro, sin desprendorlo, en la puerta de acceso. Dirigete al salon que te corresponde de acuerdo con lo que se indica en tu-

> NUESTRO OBJETIVO ES URINDARTE UN MEJOR SERVICIO.

**DIRECCIÓN DE SISTEMAS ESCOLARES<br>DEPARTAMENTO DE ADMISIÓN.** 

## DICCIONARIO DE DATOS DEL SISTEMA COMPUTARIZADO DE REGISTRO DE ASPIRANTES

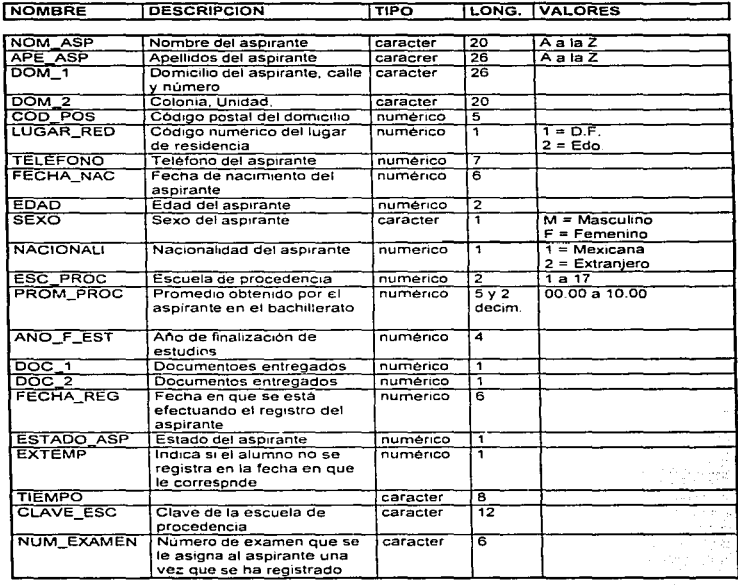

 $\overline{\mathbb{Q}}_2$ 

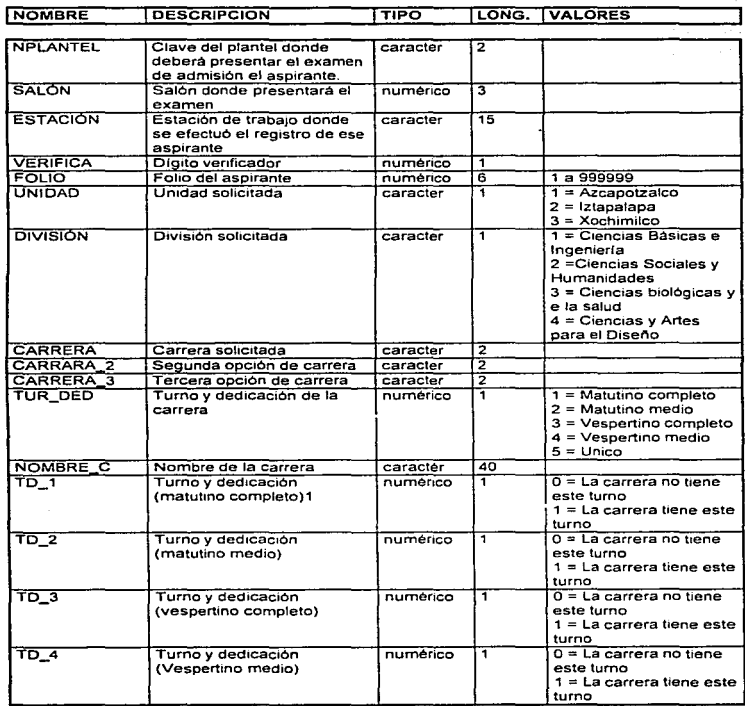

المعلومات المعلومات المعاملة المعاملة.<br>والمعامل المعلومات المعاملة المعاملة المعاملة المعاملة المعاملة المعاملة المعاملة

The sequence of the same way

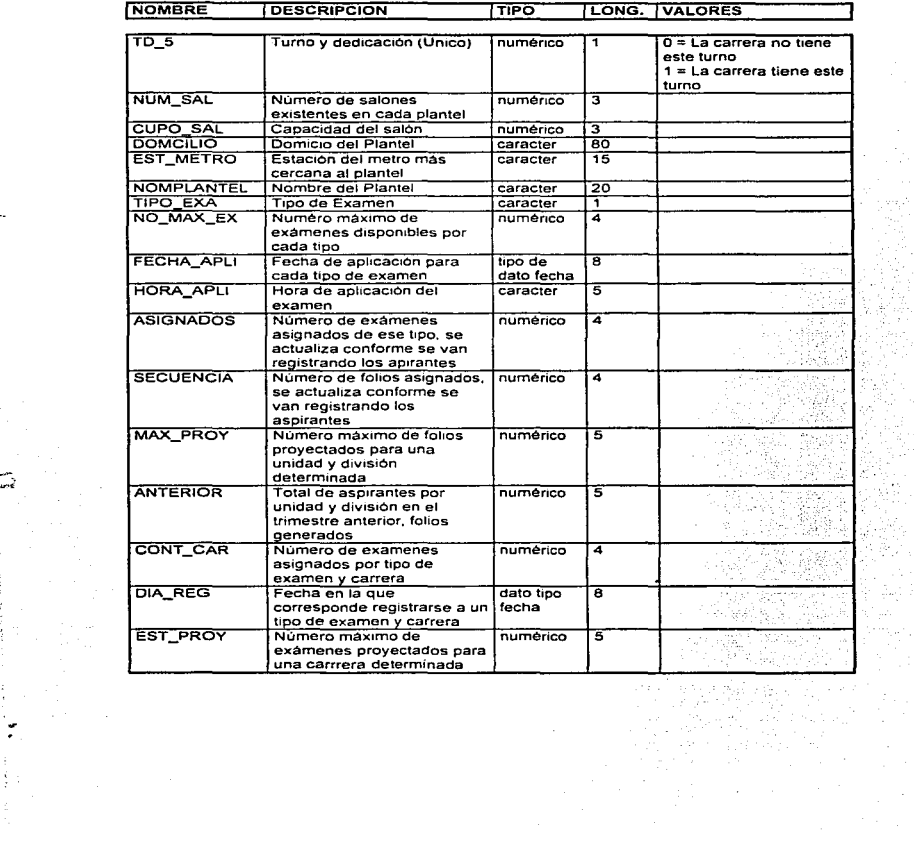

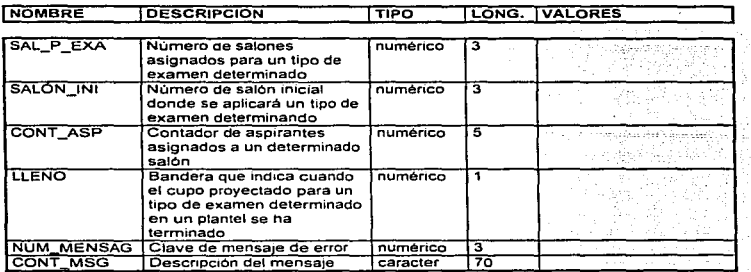